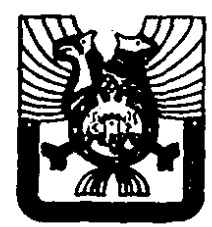

# UNIVERSIDAD DEL VALLE DE MEXICO 3 **PLANTEL TLALPAN** INCORPORADA A LA U. N. A. M. **CARRERA DE CONTADURIA PUBLICA**

# **CONTABILIDAD ELEMENTAL PARA EJECUTIVOS NO FINANCIEROS**

TESIS CON FALLA PE ORIGEN TESIS Que para obtener el Título de LICENCIADO EN CONTADURIA presenta

**TOMAS RUIZ HUBARD** 

México, D. F.

1988

**ZDI** SOF 300808

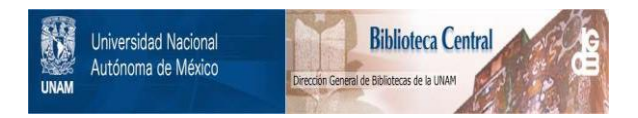

# **UNAM – Dirección General de Bibliotecas Tesis Digitales Restricciones de uso**

# **DERECHOS RESERVADOS © PROHIBIDA SU REPRODUCCIÓN TOTAL O PARCIAL**

Todo el material contenido en esta tesis está protegido por la Ley Federal del Derecho de Autor (LFDA) de los Estados Unidos Mexicanos (México).

El uso de imágenes, fragmentos de videos, y demás material que sea objeto de protección de los derechos de autor, será exclusivamente para fines educativos e informativos y deberá citar la fuente donde la obtuvo mencionando el autor o autores. Cualquier uso distinto como el lucro, reproducción, edición o modificación, será perseguido y sancionado por el respectivo titular de los Derechos de Autor.

#### INDICE GENERAL

#### **INTRODUCCION**

**CAPITULO I** 

LA CONTABILIDAD Y SU PROCESO

12711. **Concepto** 

Importancia de la contabilidad  $1.2.4$ Su estructura (principios)  $1.3. -$ 1. 4. - El Activo y su clasificación 1. 5.- El Pasivo y su clasificación 1. 6.- El Capital y su clasificación  $1.7. -$ Creoria del cargo y del abono

CAPITULO II LOS ESTADOS FINANCIEROS

#### Estado de situación financiera  $2.11 -$

2. 1.1 Teoria del balance general

2. 1.2 Formulas del balance

2. 1.3 Formas de presentación del balance

2. 2.- Estado de resultados o de pêrdidas y ganancias

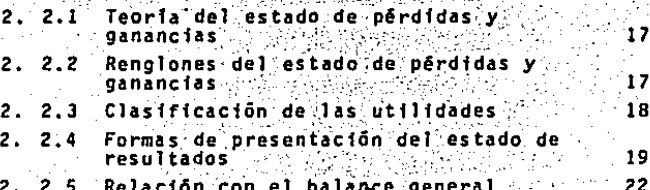

e an an an an an an an an an an an an

Pagina

3

6

 $\cdot$  7

9

10

 $.12$ 

12

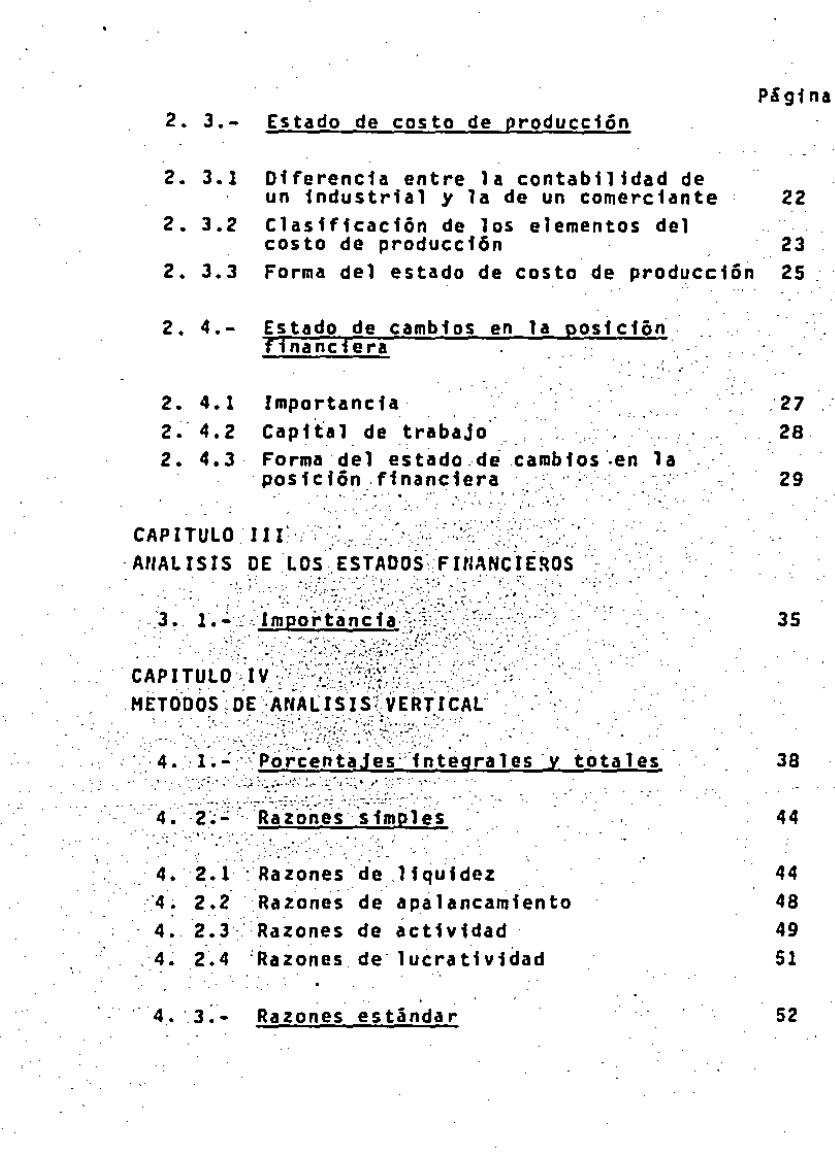

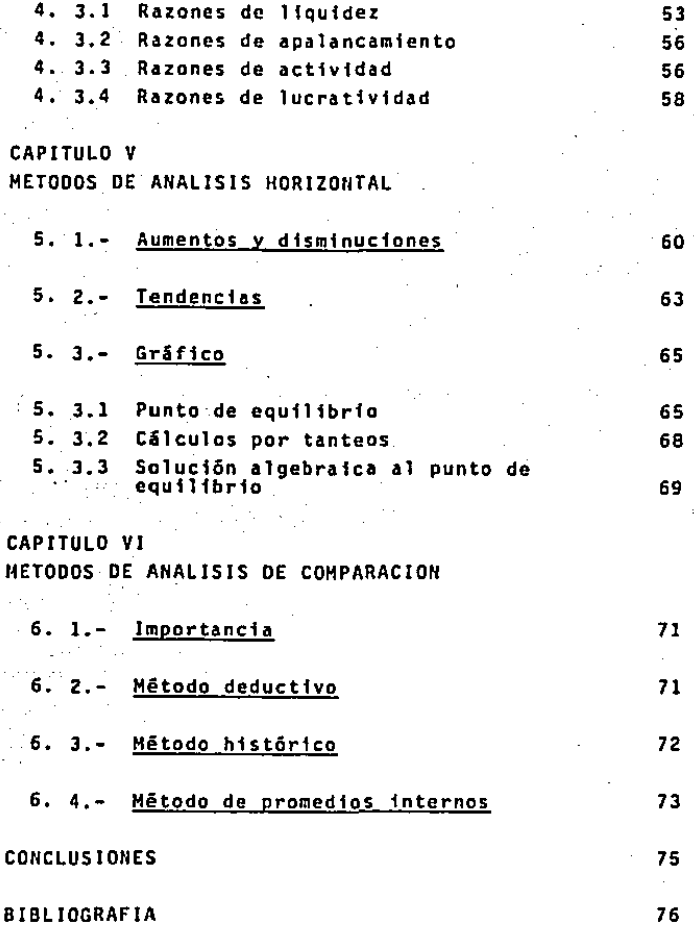

#### INTROOUCCJON

Es fndudable que el siglo que vivimos se ha caracterizádo por los grandes cambios que ha sufrido la humanidad en todos sus ámbitos. La contabilidad como disciplina y como actividad profesional no ha sfdo ajena a ellos; ésto debido a Ja transformación que en su campo de acc1ón ha sufrido. En efecto, si el mercantilismo del siglo XVIII y el liberalismo del sfglo XIX, aparejados a la revolución industrial, hicieron que la contabflfdad se superara para poder llenar su objeto y cumplir con sus fines propios.

En todos los tiempos y *en* todos Jos pueblos ha sido siempre necesarfo registrar ciertos hechos económicos. En primer término estuvieron quizá los derivados entre gobernantes y gobernados, por lo que hace a Ja imposición y recaudación de trl. butos. asf como las transacciones realizadas entre negociantes, especialmente las relativas a préstJmos, pagos, ventas y demás.

Sín embargo, este registro de la actividad económica, aun que informe todavfa, constituyó el antecedente necesario para llegar a la contabilidad actual. No *fue* hasta el Renacimiento, con su aportación de nuevas ideas tanto en el arte como en la ciencia *y* el comercio, cuando el auge de la actividad económica planteó la necesidad de una contabilidad sistemática. Conse cuencfa de esa necesidad fue Ja teorfa de Ja Partida Doble Y el concepto del Balance.

De acuerdo con lo anteriormente expuesto, se denota que la contabilidad ha tomado una complejidad tal, que en estos : tiempos el desarrollo de la industria y comercio ha tenido un gran crecimiento, y la existencia de muchos accionistas y gerentes sin nociones de contabilidad elementales para la toma de decisiones y saber la situación econOmfc\_a-·de.Ja entidad en un momento determinado.

#### CAPITHED I

#### LA CONTABILIDAD Y SU PROCESO.

#### -1. 1.- Concepto

(1) "La contabilidad financiera es una técnica que se uti liza para producir sistemática y estructuradamente información cuantitativa expresada en unidades monetarias de las transacciones que realiza una entidad económica y de ciertos eventos económicos identificables que la afectan, con el objeto de facilitar a los díversos interesados el tomar decisiones en rela ción con dicha entidad económica."

. Las características fundamentales que debe tener la infor mación contable son:

a) La utilidad es la cualidad de adecuarse al proposito – del usuario.

b) El contenido informativo está basado en su capacidad de representar simbolicamente (con palabras y cantidades) a la entidad.

c) La oportunidad de la información contable es el aspecto esencial de que llegue a manos del usuario cuando éste pueda usarla para tomari sus decisiones a tiempo para lograr sus fines.

d) La confiabilidad es la característica de la información contable por la que el usuario la acepta y utiliza para tomar decisiones basándose en ella

(1) Principios de Contabilidad Angel Instituto Mexicano de Contadores Públicos, A.C. Boletin Al Esquema de la Teoria Básica de la Con-<br>tabilidad Financiera, Pág, 3 pp. 13 (Héxico, D.F.

#### $1.2. -$ Importancia de la Contabilidad

La contabilidad es un registro metódico de las operaciones de una empresa, y su importancia se deriva de las siguientes consideraciones:

a) El empresario invierte valores en el negocio y necesi-ta comprobar que su movimiento esté justificado. y las existen cias en todo tiempo sean las debidas, siendo que estos valores son manejados por sus empleados.

b) No solamente se invierten valores propios en el negocio, sino también valores ajenos, procedentes de compras a cré dito a préstamos y por lo tanto se requiere conocer los pormenores de estos compromisos para cumplirios debidamente.

c) Al registrar las operaciones realizadas y los resultados de las mismas, se va haciendo historia, de cuvo estudio puede obtener saludables enseñanzas el empresario para normar sus actos futuros.

d) Los impuestos están basados en la inversión de capitales, producto de los mismos, u otras operaciones de comerció. Por lo tanto, se requiere llevar contabilidad que sirva como fuente de datos y pruebas, en el cumplimiento de las obligacio nes fiscales.

Existen dos sectores interesados en la información contable. El primero, formado por elementos internos de la empresa; el segundo, por entidades, instituciones o personas ajenas a la empresa.

La información que necesita uno y otro sector es distinta; quiză más extensa y minuciosa en el primer caso, pero de mayor transcendencia en el segundo.

Esto justifica que, en la actualidad, se hable de contabi.

lidad administrativa para designar todo el sistema de información contable necesario para la correcta conducción de la empresa, al mismo tiempo que se habla también de contabilidad fi nanciera. refiriéndose al sistema de cuentas y estados que tie ne por objeto informar a los centros financieros (bancos, bolsas de valores, etc.), a los trabajadores de la empresa, al fisco, y, en último término, pero no por eso menos importante. al público en general.

En sintesis. la contabilidad es importante porque sirve al empresario: para controlar el movimiento de sus valores: co nocer el resultado de sus operaciones; su posición con respecto a los acreedores, y servir en todo tiempo, de medio de prue ba de su actuación comercial.

#### 1. 3.- Su estructura

(2) "Los principios de contabilidad son conceptos básicos" que establecen la delimitación esidentificación del ente econó mico. las bases de cuantificación de las operaciones y la presentación de la información financiera cuantitativa por medio de los estados financieros. los cuales son:"

ENTIDAD. La actividad económica es realizada por entidades identificables. las que constituyen combinaciones de recur sos humanos. recursos naturales y capital sopriinados por una autoridad que toma decisiones encaminadas a la consecución de los fines de la entidad:

La personalidad de un negocio es independiente de la de sus accionistas o propietarios y en sus estados financieros só

Principios de Contabilidad  $(2)$ Instituto Mexicano de Contadores Públicos, A.C. Boletin A.I. Esquema y Teoria Básica de la Contabilidad Financiera **Mexico, D.F.** Pag.  $7 - pp.13$ .

lo deben incluirse los bienes, valores, derechos y obligaciones de este ente económico independiente.

La entidad puede ser una persona fisica. una persona moral o una combinación de varias de ellas.

REALIZACION. La contabilidad cuantifica en términos monetarios las operaciones que realiza una entidad con otros parti cipantes en la actividad económica y ciertos eventos económicos que la afectan.

Las operaciones y eventos económicos que la contabilidad cuantifica se consideran por ella realizados cuando:

Ar deste a) Ha efectuado transacciones con otros entes económicos. b) Han tenido lugar transformaciones internas que modifican la estructura de recursos o de sus fuentes.

c) Han ocurrido eventos económicos externos a la entidad o derivados de las operaciones de ésta y cuyo efecto puede. cuantificarse razonablemente en términos monetarios.

PERIODO CONTABLE. La necesidad de conocer los resultados de operación y la situación financiera de la entidad, que tiene una existencia continua, obliga a dividir su vida en perio-. dos convencionales. Las operaciones y eventos. así como sus efectos derivados, susceptibles de ser cuantificados, se identifican con el periodo en que ocurren; por tanto, cualquier in formación contable debe indicar claramente el período a que se refiere.

VALOR HISTORICO ORIGINAL. Las transacciones y eventos eco nómicos que la contabilidad cuantifica se registran según las cantidades de efectivo que se afecten o su equivalente o la es timación razonable que de ellos se haga al momento en que se consideren realizados contablemente,

NEGOCIO EN MARCHA. La entidad se presume en existencia permanente, salvo específicación en contrario, por lo que las cifras de sus estados financieros representarán valores históricos.

Cuando las cifras representen valores estimados de liquidación. esto deberá especificarse claramente y solamente serán aceptables para información general cuando la entidad esté en liquidación.

DUALIDAD ECONOMICA. Esta dualidad se constituve de:

a) Los recursos de los que dispone la entidad para la rea lización de sus fines.

h) Las fuentes de dichos recursos.

La doble dimension de la representación contable de la en tidad es fundamental para una adecuada comprensión de su estruc. tura y relación con otras entidades.

REVELACION SUFICIENTE. La información contable presentada en los estados financieros debe contener en forma clara y comprensible todo lo necesario para juzgar los resultados de operación y la situación financiera de la entidad.

IMPORTANCIA RELATIVA, La información que aparece en los estados financieros debe mostrar los aspectos importantes de la entidad susceptibles de ser cuantificados en términos monetarios.

CONSISTENCIA. Los usos de la información contable requieren que se sigan procedimientos de cuantificación que permanez can en el tiempo. La información contable debe ser obtenida me diante la aplicación de los mismos principios y reglas particu lares de cuantificación para, mediante la comparación de los -

estados financieros de la entidad. conocer su evolución y, mediante la comparación con estados de otras entidades económicas conocer su posición relativa.

1. 4.- El Activo y su clasificación

Todo activo es el derecho que tiene valor para su dueño. La definición de la empresa como un conjunto de activos implica que en cualquier momento queda descrita la empresa por la lista de sus activos en ese momento.

Ejemplos de activos son los depósitos bancarios, el derecho de recibir cierta suma de dinero de un banco (que conoce el contador con el nombre de efectivo), las sumas por cobrar en pago de mercancia o servicios que han comprado los clientes y que aún no han pagado (llamadas cuentas por cobrar) y las mercancias no vendidas (inventarios).

Tomando en cuenta las características que tienen los diferentes renglones del Activo, y considerando como básico la mayor o menor disponibilidad del Activo, éste se clasifica de la manera siguiente:

Circulante

Activo: Fijo

Cargos Diferidos

De acuerdo con la clasificación anterior y no perdiendo de vista las características principales de mayor o menor disponibilidad o exigibilidad, podemos definir cada grupo:

CIRCULANTE. - Se denomina Activo Circulante al conjunto de recursos que dentro de la empresa están en constante movimiento o circulación considerándose como transitorios. Dentro de este grupo quedan comprendidos los siguientes valores:

Caja, Bancos, Clientes, Documentos por Cobrar, con venci-

miento máximo a fecha de cobro de doce meses contados a partir de la fecha del Balance. saldos de Deudores varios, inventarios; inversiones cuya recuperación se vaya a efectuar dentro del año siguiente a la fecha de este documento, etc.

FIJO. - Denominamos como Fijo, al grupo de valores que den tro de la empresa tienen el carácter de inversiones permanentes, es decir. inversiones a largo plazo. La mavoria de estos recursos intervienen en forma secundaria o indirecta en la realización de las operaciones de la empresa.

Como ejemplos tenemos: el Mobiliario y Equipo de Oficina. la Maquinaria y Equipo Industrial, el Equipo de Reparto, el Edificio, el Terreno, etc.

CARGOS DIFERIDOS.- (denominados también por algunos. ACTI VO DIFERIDO), que son aquellas inversiones que con el transcur so del tiempo se convierten en gastos, pero que por el momento tienen un verdadero valor, que en caso de venta del negocio puede recuperarse. Citaremos como ejemplos los gastos de insta lación del negocio, que a veces pueden ser cuantiosos y que en el transcurso del tiempo se amortizan; y los pagos anticipados como por ejemplo: la renta de un inmueble, que se paga por ade lantado cubriendo un período de uno o varios años en que se irá amortizando también, a medida que vaya transcurriendo el período de su vigencia.

#### $1.5. -$ El Pasivo y su clasificación

Hay dos fuentes de financiamiento de los activos de la em presa: sus propietarios (capital) y sus acreedores (pasivo). -Todo acreedor es aquel de quien la empresa ha adquirido bienes o servicios que está obligada a pagar, o bien a prestar servicios por ellos en el futuro. El importe de los activos financia do por los acreedores de la compañia, dan la medida de su pasi vo o de los derechos de los acreedores.

7.

Pasivos característicos son las sumas que se deben a otras empresas ("Proveedores") por mercancias o servicios suministra dos a la compañía anticipadamente al pago ("Cuentas por pagar"); las sumas prestadas por bancos y por otras entidades por perío dos relativamente cortos (documentos por pagar), y las sumas recibidas en préstamo a largo plazo (bonos y obligaciones por pagar a empréstitos a largo plazo).

Tomando en cuenta las características que tienen los dife rentes renglones del PASIVO y considerando como básico la mayor o menor exigibilidad del PASIVO, éste se clasifica de la manera siguiente:

A Corto Plazo **Pasivo:** A Largo Plazo Créditos Diferidos

A CORTO PLAZO.- Se entiende por Pasivo a Corto Plazo, todas aquellas obligaciones contraidas por la empresa hasta la fecha del Balance y cuyo pago debe efectuarse dentro del año siguiente a la fecha de dicho documento. Como ejemplo de este grupo tenemos los adeudos a favor de Proveedores, Acreedores, Documentos por pagar, etc.

A LARGO PLAZO.- Se considera en este grupo, todas aquellas obligaciones cuyo vencimiento excede al plazo estipulado para el Pasivo a corto plazo, es decir, que deben cubrirse después del año siguiente a la fecha del balance. Como ejemplos tenemos los Créditos Hipotecarios, Documentos por pagar a más de doce meses. etc.

CREDITOS DIFERIDOS.- (También llamado por algunos PASIVO DIFERIDO), que son productos cobrados por anticipado. Paralela mente a los cargos diferidos existen los créditos diferidos, pues si a su vez a la empresa se cubre el alquiler de un edifi cio, adelantado por varios años, hasta que no transcurren éstos y se mantenga el contrato de arrendamiento, el cobro no po

drá considerarse como producto, debiendo ser mientras tanto, un pasívo o responsabilidad que se "difiere"

#### 1. 6.- El Capital y su clasificación

. El término capital, tiene diversos significados, según el punto de vista:

a) En finanzas, capital es toda inversión que se hace con fines lucrativos, bien sea para la producción de bienes o servícios, compraventa de ellos, o simplemente prestando dinero para percibir intereses.

b) En contabilidad, capital es el conjunto de bienes invertidos por el empresario en el negocio, que viene a ser la diferencia entre su Activo y Pasivo.

(3) "El Instituto Mexicano de Contadores Públicos, A.C. nos dice que el capital contable representa la inversión de :los accionistas o socios en una entidad y consiste normalmente en las aportaciones, más las utilidades retenidas o menos las pérdidas acumuladas, más otro tipo de superavit, en su caso".

CASO

Ejemplo:

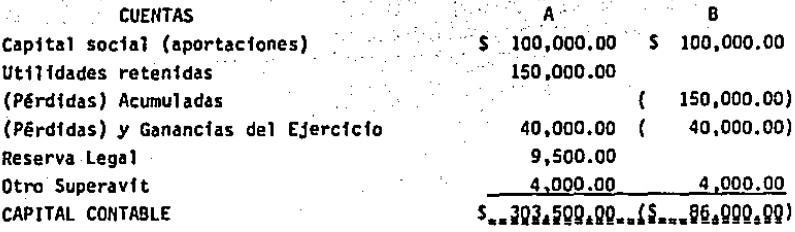

 $(3)$ Principios de Contabilidad Instituto Mexicano de Contadores Públicos, A.C. Boletin C. II Capital Contable. Pão. 1 pp. 5 México. D.F. 1973

9.

#### 1. 7.- Teoria del Cargo y del Abono

Las cuentas sirven para registrar el movimiento de valores y que deben anotarse las operaciones, bien sea en su DEBE o en su HABER, según que haya habido aumento o disminución.

Por lo cual podemos apreciar:

1) Que toda operación mercantil afecta un capitulo del ba lance (Activo, pasivo o capital).

2) Que la operación debe registrarse en las cuentas afectadas.

3) Que este registro debe hacerse cargando o abonando las cuentas, es decir, anotando del lado del DEBE una, y la otra del lado del HABER.

4) Consecuentemente, por cada cargo debe hacerse un abono tocando cuentas distintas y habra muchos casos en que se carque una cuenta abonando dos o más y viceversa. pero siempre de biendo ser por igual cantidad los cargos y los abonos que se hagan.

A esta forma de hacer las anotaciones se le llama en contabilidad PARTIDA DOBLE, porque en virtud de ella las anotacio nes deben hacerse dos veces: Una vez cargando una o varias cuentas, y otra, abonando una o varias cuentas, debiendo ser, como antes dijimos, igual al importe de los cargos que el de los abonos. Esta igualdad se explica, pues los aumentos y las disminuciones que cada operación trae consigo, son portigual cantidad.

**Sin embargo, debe tenerse presente que las cuentas del a<u>c</u>** tivo no se manejan igual que las del pasivo y capital porque:

a) Cuando una cuenta de activo aumenta, debe cargarse y cuando disminuye debe abonarse.

b) En las cuentas de pasivo y capital, su manejo debe ser a la inversa: Cuando aumenta el pasivo, debe abonarse la cuenta y cuando disminuye, debe cargarse procediendo en la misma forma con las cuentas de capital.

c) En las cuentas de resultados, éstas se abonan por los productos o utilidades que son aumentos al capital. y se cargan por los gastos o pérdidas que son disminuciones a dicho capi-tal.

#### REGLA PARA CARGAR Y ABONAR

- Se cargan las cuentas por:
- 1) Aumenta el activo
- 2) Disminuye el pasívo
- 3) Disminuye el capital
- Se abonan las cuentas por:
- 4) Disminuye el activo
- 5) Aumenta el pasivo
- 6) Aumenta el capital

#### CAPITULO II.

#### LOS ESTADOS FINANCIEROS

#### 2. 1. - Estado de Situación Financiera

#### 2. 1.1- Teoria del Balance General

Tanto la relación de valores de activo, como la de valores de pasivo y el capital, se exponen en un documento llamado "Balance General", que tiene por objeto mostrar la situa-ción financiera de la empresa, pues por un lado presenta sus recursos totales y por el otro sus deudas y capital o patrimonio en un momento dado, o sea, la fecha que necesariamente debe consignarse en dicho documento.

#### 2. 1.2- Formulas del Balance

El examen cuidadoso de estas definiciones revela algo muy. importante: que los términos "activo", "pasivo" v. capital con table" representan simplemente dos puntos de vista del mismo conjunto de recursos. Desde uno de los puntos de vista los con. sideramos activos (o sea, derechos de propiedad de la empresa). Cuando los mismos recursos se reclasifican de acuerdo con su origen, sin embargo, los llamados pasivos y capital contable, o simplemente "derechos de otros".

Esta duplicación de las evaluaciones contables se expresa formalmente por medio de la ecuación contable:

ACTIVO TOTAL = PASIVO TOTAL A+4 CAPITAL CONTABLE

El total de los activos de la empresa forzosamente ha de ser igual a sus obligaciones totales, porque los dos totales evalūan dos aspectos de un solo conjunto de recursos.

Si un negocio no tiene pasivo alguno es que ha recibido todo su activo por parte de sus dueños. En tal caso, la relación entre el activo y la participación de los propietarios o accionistas puede ser expresada en la siguiente ecuación:

#### ACTIVO = CAPITAL

Para poder flustrar esta relación, supongamos que la Calvert Cleaning Company ha quedado organizada y ha obtenido su activo inicial de \$12,000.00 de la venta de acciones de capital a los propietarios. La situación financiera del negocio se expresa en la ecuación:

> $ACITVO = CAPITAI$  $S-12,000 = -5$  12,000

Supongamos que a continuación, la Calvert toma prestado -\$ 5,000 de un banco, Ya tiene entonces \$17,000 de activo; \$12,000 de esta suma provincide los propietarios y \$5,000 de sus acreedores. Esto se expresa como sigue, en forma de ecuación:

> ACTIVO **CONSIVO S+ CAPITAL**  $5.17,000$   $\rightarrow$   $55,000$   $\rightarrow$   $5.12,000$

2. 1.3- Formas de presentación del Balance General

El Balance General puede formularse de dos manera para su presentación:

a) En forma de Reporte

b) En forma de Cuenta.

'El Balance en forma de reporte consiste en colocar en el papel donde se formula dicho documento, los elementos que los constituyen, en forma vertical. relacionando en primer lugar el Activo con su suma correspondiente via continuación se rela ciona el Pasivo con su respectiva suma, de tal manera que se pueda restar de la suma del Activo, obteniendose como último dato el importe del capital.

Esta manera de hacer el Balance-se basa en la fórmula que dice:

#### CAPITAL = ACTIVO = PASIVO

. El Balance en Forma de Cuenta se formula dividiendo sus elementos en dos grunos. colocando del lado fzquierdo del papel el Activo con la suma correspondiente y del lado derecho el Pasivo con la suma respectiva, así como el Capital; se suman estas dos últimas partidas y el total debe ser igual a la suma del Activo. Es decir, que las sumas de ambos lados deben ser iguales.

Por el hecho de estar balanceadas ambas sumas, a este documento se le denomina: Balance.

Esta última forma de presentar el Balance se basa en la ecuación del Activo que dice:

#### ACTIVO = PASIVO + CAPITAL.

Por esta circunstancia, y por ser la forma más común de hacer el balance, a la fórmula del Activo se le conoce normalmente con el nombre de "fórmula del Balance".

A continuación ejemplificaremos los dos tipos de balance:

La presentación que corresponde a la fórmula CAPITAL ACTIVO - PASIVO y que se conoce como "Forma de Reporte".

#### COMPARIA INDUSTRIAL, S.A.

## BALANCE GENERAL AL 31 DE DICIEMBRE DE 1984

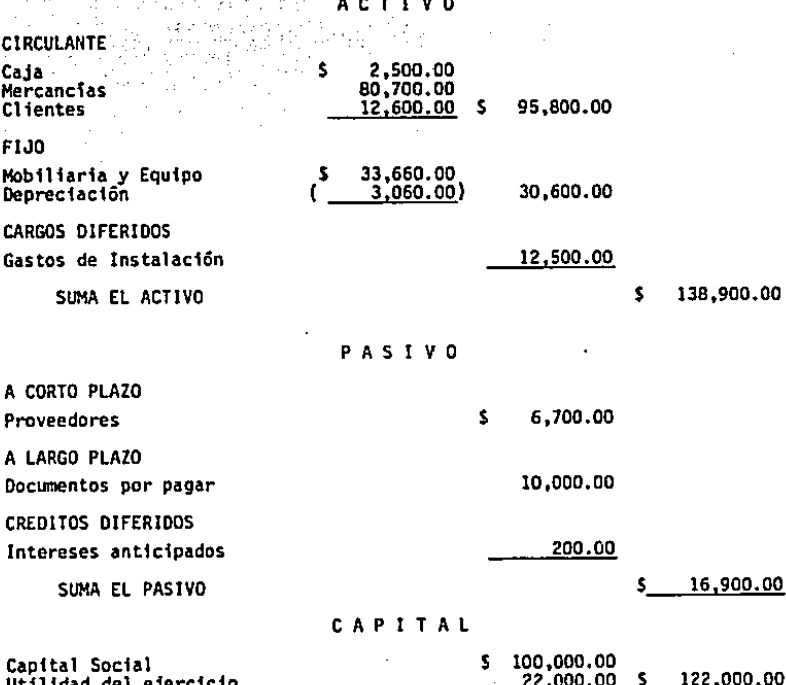

Fórmula (C) \$ 122,000.00 \* (A) \$ 138,900.00 - (P) \$ 16,900.00

La presentación que corresponde a la fórmula ACTIVO = PASIVO + CAPITAL y que se conoce como "Forma de cuenta".

#### COMPANIA INDUSTRIAL, S.A.

#### BALANCE GENERAL AL 31 DE DICIEMBRE DE 1984

ACTIVO

PASIVO

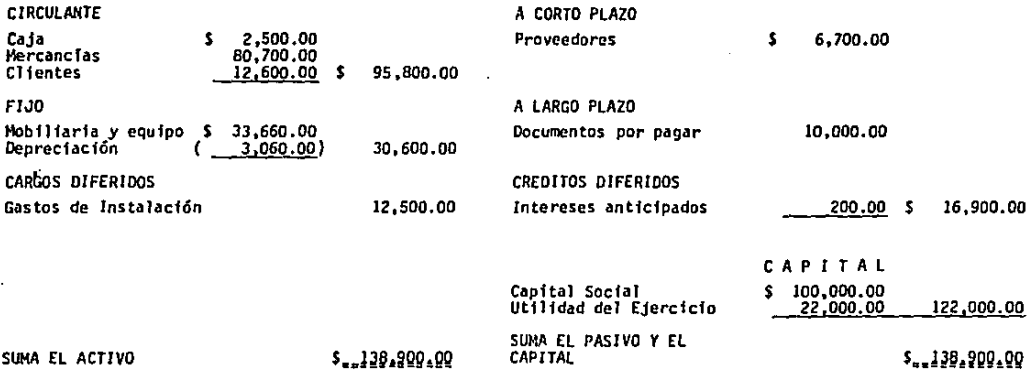

#### 2. 2.- Estado de Resultados o de Pérdidas y Ganancias

#### 2. 2.1- Teoria del estado de pérdidas y ganancias

El Estado de Pérdidas y Ganancias es un documento que mues tra los resultados obtenidos por la empresa en determinado período (generalmente un año), como consecuencia de sus operacio nes. Este documento expone en varios renglones. los distintos conceptos de utilidad y pérdida. Así como el Balance es estáti co, el Estado de Resultados, por su naturaleza, es dinámico va que abarcan un período.

#### $2.2.2 -$ Renclones del Estado de Pérdidas v Ganacias

Tanto en las compras como en las ventas, puede haber reba jas y devoluciones. Por ejemplo: a un buen cliente se le hace una rebaja en el precio de venta debido a la importancia de .sus operaciones; y otro cliente puede devolver parte de lo com prado, por resultarle defectuoso o en desacuerdo con su pedido.

Debido a ésto. para determinar la utilidad en mercancias. debe tomarse así las compras como las ventas en su cantidad "neta", esto es: restándole tanto las rebajas como las devolucinnes.

La utilidad bruta no representa el aumento neto al capital, pues resulta modificada por los siguientes conceptos:

a) Disminuida por los "gastos de venta" o sea, sueldos y comisiones de vendedores, gastos de publicidad y propaganda, toda clase de gastos de la tienda y, en general, las erogaciones que se hagan con el fin de vender.

b) Disminuida por los "gastos de administración" o sea, los que implica la dirección del negocio. tales como sueldos de la gerencia y contaduría, papelería y útiles de escritorio, y en general todos los gastos que ocasiona la oficina, como su

renta, alumbrado, teléfonos, telégrafos, correo, depreciación de equipo, etc.

c) Aumentada con los productos y disminuida por los gastos "financieros". Estos conceptos no provienen directamente de las transacciones con mercancias, pero son incidentales al negocio y están representadas por intereses cobrados y pagados. descuentos en compras y ventas por pronto pago, castigo de -cuentas malas, y en general por todo aquello que proceda del manejo del dinero o sea, la retribución por el uso del crédito.

d) Aumentada con los productos y disminuida con los gastos "diversos" o sea, todos aquellos que provienen de transacciones con valores que, si bien figuran en la Contabilidad, en realidad no forman parte del giro principal de la empresa.

Entre ellos se cuentan: rentas y gastos de edificios que se alquilan, dividendos sobre acciones y bonos que posea la em presa. etc.

e) Después de efectuar todas estas operaciones se llega a determinar la "utilidad neta" obtenida, o el aumento al capital, que en algún caso podría ser "pérdida neta" o disminución de dicho capital.

#### 2.2.3- Clasificación de las utilidades

La combinación de todos los conceptos que forman el Estado de Resultados determina los siguientes conceptos de utilidad:

a) Ventas menos costo de lo vendido, es igual a la utilidad bruta.

b) Utilidad bruta menos gastos de venta, es igual a utili dad sobre ventas.

c) Utilidad sobre ventas menos Gastos de Administración, mas Productos financieros. menos gastos financieros, es igual a utilidad en operación.

d) Utilidad en operación más productos diversos, menos

gastos diversos, es igual a utilidad antes de impuestos.

e) Utilidad antes de impuestos, menos I.S.R. y P.T.U., es igual a Utilidad neta o liguida.

2. 2.4- Formas de presentación del Estado de Resultados

El Estado de Resultados puede formularse al igual que el Balance General, de dos maneras para su presentación:

a) En forma de Reporte

b) En forma de Cuenta.

El Estado de Resultados en forma de reporte, ofrece la ventaja de mostrar las diferentes clases de resultados parciales obtenidos, antes de determinar la utilidad neta, siendo es ta forma la que más se usa.

El Estado de Resultados en forma de cuenta, es en el cual se colocan a la izquierda los conceptos de gastos y a la derecha, los conceptos de productos, pero que no se emplea con fre cuencia por carecer de información sobre los diversos concentos de la utilidad.

### COMPARIA INDUSTRIAL, S.A.

## ESTADO DE RESULTADOS DEL lo. DE ENERO AL 31 DE DICIEMBRE DE 1984

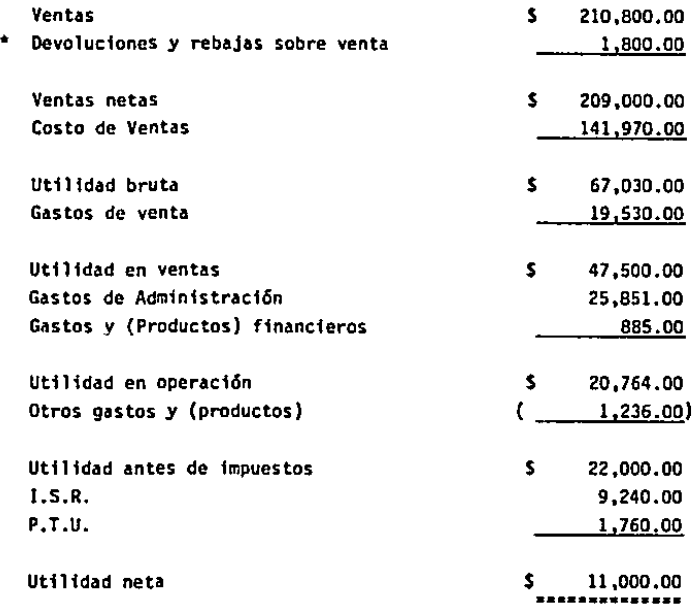

\* El renglón de devoluciones y rebajas sobre venta, se usa en el estado de resultados como información para los administradores.

**Sales Care** 

 $\sim$ 

stage and consistent contracts and sta-

The Same

 $\sim$   $\sim$ 

20

معراض والمراوية

b) Forma de Cuenta

#### COMPARIA INDUSTRIAL, S.A.

#### ESTADO DE RESULTADOS DEL 10. DE ENERO AL 31 DE DICIEMBRE DE 1984

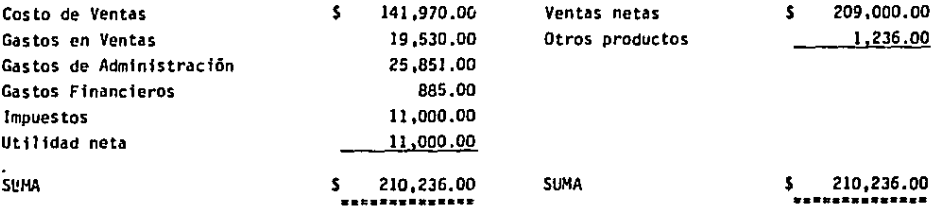

#### 2. 2.5- Relación con el Balance General

Las relaciones o puntos de coincidencia del Estado de Resultados con el Balance General son dos:

a) El inventario final de mercancias es indispensable para determinar el costo de ventas . V en el balance aparece como partida de Activo

b) La utilidad neta también es partida que figura en ambos documentos: en el Estado de Pérdidas y Ganancias, como resulta do final de las operaciones y en el Balance, como acumulación al capital original, para determinar el capital actual.

La prueba de que ambos documentos han sido correctamente formulados, es la coincidencia de dichas partidas.

#### 2. 3.- Estado de costo de producción

### 2. 3.1- Diferencia entre la contabilidad de un industrial y la de un comerciante

Mientras que el comerciante recibe el producto ya elabora do para su venta, el industrial tiene que elaborarlo. En conse cuencia, éste tendrá que llevar una contabilidad especial a fin de determinar el costo del articulo que produce.

(1) "El comerciante, para determinar la utilidad o la pér dida en su negocio, formula un Estado de Pérdidas y Ganancias. El industrial, para llegar a saber el resultado de su negocio, necesita, además. el Estado del Costo de la Producción,

(1) Técnica de los costos Sealtiel Alatriste Editorial Porrúa. S.A. México. D.F. 1976 Vigēsima Sēptima edición<br>Pāg. 92 pp. 441

## 2. 3.2 Clasificación de los elementos del costo de produc $c$  ión

Los elementos que lo forman son:

a) Materia Prima

b) Mano de Obra

c) Los Gastos de Producción Indirectos.

Estos constituven los tres factores fundamentales para de terminar el costo de producción. La idea anterior también puede expresarse diciendo que el costo de producción de un articu lo está formado por:

1.) Cargos directos.

2.) Cargos indirectos.

Los primeros son aquellos que, como su nombre lo indica, integran directamente el costo del articulo, mientras que los segundos, indirectamente contribuyen a su formulación.

La materia prima y la mano de obra pueden subdividirse, respectivamente. en trabajo directo e indirecto y materiales directos e indirectos

a) Hateria prima directa. El primer elemento de costo de todo articulo producido lo constituve el material directamente. utilizado en su transformación. El costo de este material comprenderá su importe más todos los gastos necesarios para llevar dicho material a los almacenes de la fábrica, como son los fletes, acarreos, derechos de importación, etc.

: (2) "La materia prima directa admite tres divisiones: la Materia Prima es aquella sujeta al proceso de transformación –

(2) Técnica de los Costos. Sealtiel Alatriste Editorial Porrúa, S.A., México, D.F., 1976 Vigésima séptima edición. Pág. 93 pp. 441

con el fin de obtener un producto manufacturado, como por ejem plo: el algodón en la industria textil. La segunda división la constituyen las Partes Compradas, las cuales no sufren cambio alguno al obtener el producto. sino simplemente se agrega a és te. En muchas ocasiones no es posible manufacturarlas debido a su patente o bien porque el costo de producción sería más elevado si se quisieran manufacturar dentro de la misma fábrica; efemplo: en la industria de perfumes. los envases y las etique tas no sufren transformación alguna y se compran a otras empre sas. La tercera clasificación se refiere a los Accesorios de Producción. los cuales comprenden materiales esenciales para la manufactura, como por ejemplo: en la industria mueblera, los clavos, los tornillos, la cola; estos accesorios van direc tamente a formar parte del producto manufacturado, pero no deben confundirse con los Accesorios Generales de Producción cons tituídos por el aceite, las grasas. los cepillos, los cuales prestan un servicio general a la fábrica y deben considerarse. dentro de la partida de Gastos de Producción".

b) Mano de obra directa. El segundo elemento de importancia, desde el punto de vista contable, es la mano de obra empleada en la manufactura de un producto.

A la fuerza de trabajo utilizada fisicamente en la transformación de la materia prima se le considera como mano de obra directa. En cambio, la mano de obra indirecta está caracterizada por la no intervención directa en el proceso de la fa bricación de un producto, tal como acontece con el servicio de vigilancia y de supervisión de las diversas labores de una industria, por lo cual es un costo indirecto y debe ser cataloga do como gasto indirecto de producción.

c) Gastos de producción. Estos están constituidos por todos los desembolsos necesarios para llevar a cabo la produc-ción, los cuales por su naturaleza, no son aplicables directamente al costo de un producto. Estos gastos pueden clasificarse en tres grandes divisiones.:

I) Mano de obra indirecta: sueldos de supervisores y toda labor supervisora.

II) Materia prima indirecta: los desperdicios de material, accesorios generales de producción, etc.

III) Gastos Indirectos: la luz y fuerza, el seguro sobre la planta y el equipo, la renta de la fábrica, etc.

2. 3.3 Forma del estado de costo de producción

Teniendo delineados los tres elementos que forman el costo de producción, la fórmula del mismo es la siguiente:

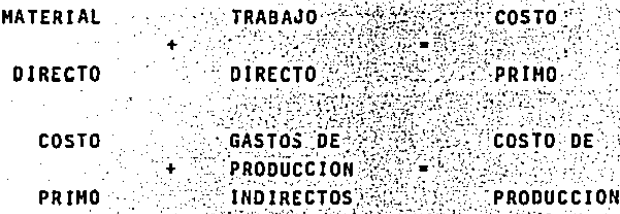

STERN MARK START AND THE TREE OF THE TREE OF THE TREE OF THE TREE OF THE TREE OF THE TREE OF THE TREE OF THE T

Este estado, que constituye una cuenta fundamental en las industrias, es el que se desarrolla sobre la base de la fórmula que compara los inventarios de manufactura en proceso al principio y al final de los ejercicios. En realidad, la utilidad del estado o cuenta de que aquí nos ocupamos, está en que explica la partida de elementos empleados en la fabricación o manufactura.

## COMPANIA INDUSTRIAL, S.A.

## ESTADO DE COSTO DE PRODUCCION DEL 10. DE ENERO AL 31 DE DICIENBRE DE 1984

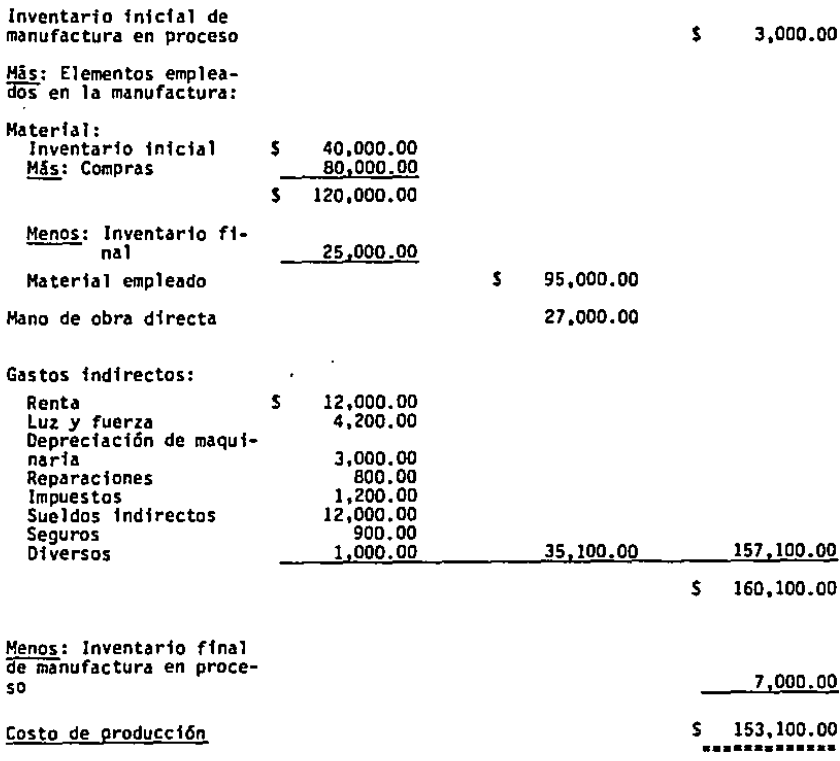

المتاسية السامريت متعروف للتحاديث والتاريخ والمناصر وبالمحتوم بدارات منازل والمناصر فستستر وسلطا

El estado de costo de producción se refleja en el estado de costo de ventas como sigue::

#### COMPANIA INDUSTRIAL, S.A.

ESTADO DE COSTO DE VENTAS DEL 10. DE ENERO AL 31 DE DICIEMBRE DE 1984:

Inventario fnfcial de Artfculos tennfnados para venta *\$* 10,000.00

~: MCosto de la producciOn de artículos terminados para venta"

Henos: Inventario final de artfculos tenninados para venta

Costo de Articulos vendidos

153,100.00 \$ 163,100.00

23.100.00

140,000.00

2. 4.- Estado de cambios en la posición ffnancfera

2. 4.1- Importancia

المسجد المسجد المسجد المسجد المسجد المسجد المسجد المسجد المسجد المسجد المسجد المسجد المسجد المسجد المسجد المسجد<br>المسجد المسجد المسجد المسجد المسجد المسجد المسجد المسجد المسجد المسجد المسجد المسجد المسجد المسجد المسجد الم

Los prfncfpales estados de contabflidad son estados generales. Virtualmente cada clase de transacción se refleja, de una forma u otra, en dichos estados. Pero hay ciertas clases de transacciones que no aparecen en estos estados en una forma proporcfonal a *su* fmpor-tancfa para la firma. las transacciones ffnancferas, a menudo son tratadas en los estados en formas que hacen diffcil apreciar su importancia, Para remediar esta situa. cfón, se exige ahora en todos Jos informes anuales un.estado de cambios en la posfci6n financiera, Proporciona informacf6n relativa a las actividades de ffnancfacfón e investigación de una empresa comercial y los cambios ocurridos en su posición financiera durante un período que son esenciales para los usua rfos de los estados financieros, en la toma de decisiones económicas.

El estado de cambios en la posición financiera no puede suplantar al balance general, pero pretende ofrecer información que los otros estados no proporcionan, o solo la proporcionan indirectamente sobre el flujo de fondos y los cambios en la po sición financiera, ocurridos durante el período.

Este estado se basa en los mismos datos usados para elabo rar el balance general. Ha sido concebido para ayudar a respon der a preguntas como:

- a) ZComo se uso la utilidad neta?
- b) ¿Cómo fueron financiadas las compras de activos finos?
- c) ¿Por qué se redujo el capital de trabajo?
- d) ¿Qué usos se hicieron del producto de una emisión de valores?
- e) {Por que deben pedirse prestados más fondos para la ex pansión?

Es estado de cambios en la posición financiera proporciona dtil información no obtenible de otra manera para el lector de los estados financieros

2. 4.2 Capital de trabajo

El capital de trabajo es la definición generalmente aceptada de fondos. Los flujos de capital de trabajo se explican por el estado de cambios en la posición financiera

**El estado de cambios en la posición financiera se deriva** basicamente de una comparación de las partidas del balance general durante el periodo que se declara y se obtiene de la siquiente manera:

CAPITAL DE TRABAJO = ACTIVO CIRCULANTE - PASIVO CIRCULANTE

Las transacciones en las que intervienen cuentas de capital de trabajo y otras cuentas del balance general producen o

UNA TRANSACCION ES:

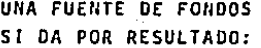

- de activo a componente de la componente de la componente de la componente de la componente de la componente de
- pasivo de pasivo
- capital contable de capital contable

UN USO OF FONDOS

- **SI DA POR RESULTADO:**
- a) Ofsminucfón de las cuentas a) Aumento de las cuentas de
- b) Aumento de los cuentas de b) Dfsmfnucfón de las cuentas
- e) Aumento de las cuentas de e) Dfsmfnucfón de las cuentas

En general, el capital de trabajo es producido por transacciones que aumentan los saldos acreedores o disminuyen los saldos deudores.

### *Z.* 4.3- Forma del estado de cambios en la posición ffnanciera.

Primero se elaboran Tos balances generales para el comten zo y el final del periodo el cual ha de informar el estado de cambios en la posfcfón financiera. Después en dos columnas a la derecha en los balances generales comparativos, calcule el cambio ocurrido en cada partida del balance general durante el año. En una columna muestre todos los cambios deudores netos y en la otra todos los cambios acreedores netos.

Por último hay que tomar la información adfcfonal, que PA ra este caso, la empresa obtuvo una utilidad de \$92,000.00'en' ?984 y pagó \$73,DOO.OO en dividendos. Estos datos son necesarios para la elaboración del estado de cambios en la posición. financiera, ya que en el balance comparativo para este caso, tenemos \$19,000 de aumento *en* la cuenta de utilidades ret'enfdas. Este aumento se deriva *de:* 

# Utilidad MENDS:

92,000.00 S

73,000.00 Dividendos pagados  $\frac{19,000.00}{19,000.00}$ Aumento en utilidades retenidas Ś
# BALANCE COMPARATIVO AL 31 DE DICIEMBRE DE 1983 Y 1984

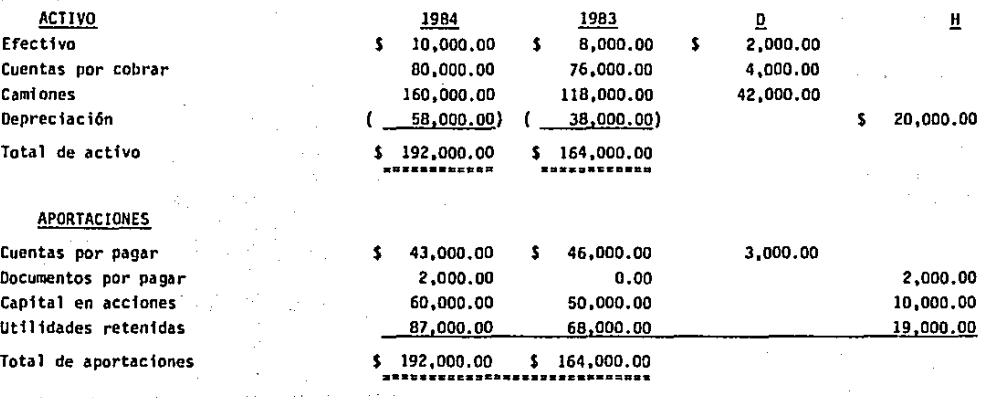

Total de cambios s states s states s states s states s states s states s states s states s s s s s s s s s s s<br>

CAMBIOS

::¡

En el estado de cambios en la posición financiera, primero se ponen las fuentes del capital de trabajo, después los usos del mismo y al final el anilfsis en el capital de trabajo,

Las fuentes y los usos del capital de trabajo se refieren a los aumentados o disminuciones de activos y pasivos circulan tes, y al aumento o disminución del capital contable,

El anilisfs de cambios en el capital de trabajo se refieren a los aumentos o dfsmfnucfones del activo circulante y del pasivo circulante.

## ESTADO DE CAMBIOS EN LA POSICION FINANCIERA AL 31 DE DICIEMBRE DE 1984

# $(1)$

## FUENTES DEL CAPITAL DE TRABAJO

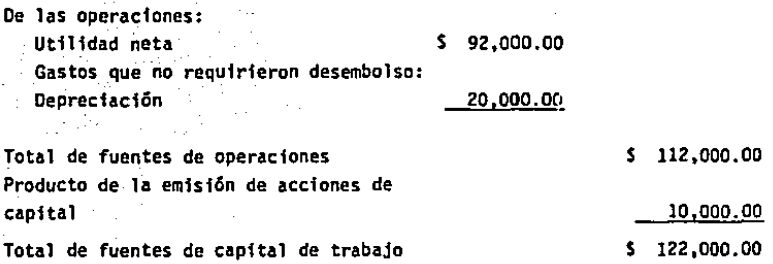

# USOS DEL CAPITAL DE TRABAJO

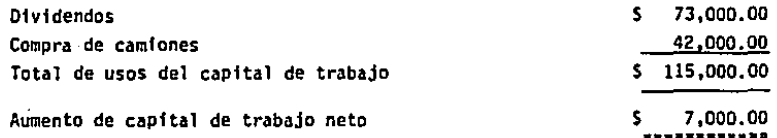

( 2 )

# ANALISIS DE CAMBIOS EN EL CAPITAL DE TRABAJO

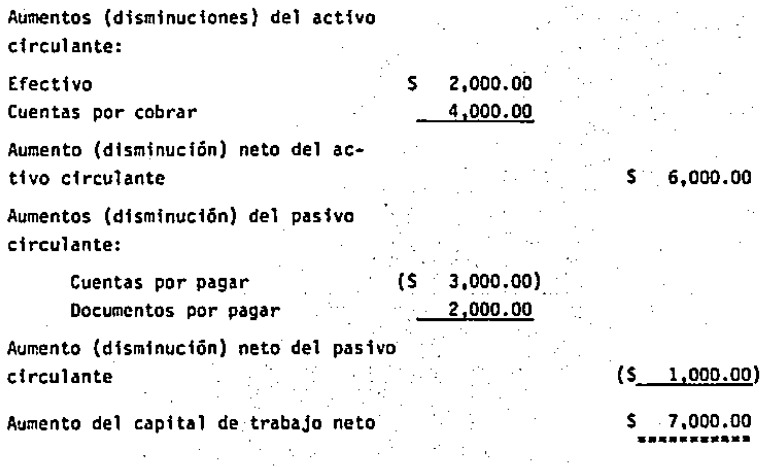

(Aumento del activo circulante menos el aumento de pasivo circulante).

### CAPITULO 111

### ANALISIS DE LOS ESTADOS FINANCIEROS

### 3. 1.- Importancia

La simple lectura y examen superficial de los estados financieros. proporciona un panorama más o menos cercano a la realidad económica de una empresa. pero para conocer el significado real de cada partida y de cada cifra de su contenido, es necesario hacer una investigación especial, simplificar sus cifras y determinar sus relaciones.

En este capftulo proponemos delinear los procedimientos necesarios para:

a) Leer correctamente los llamados estados financieros. atendiendo tanto a su forma como a su contenido.

b) Analizar los estados para confrontar la veracidad de sus datos y la clase de su contenido.

c) Interpretar los datos más importantes que ·reflejan esta clase de estados.

Si la palabra "análisis• quiere decir "dfstfnción y separación de las partes de un todo hasta llegar a conocer sus prtn cipios o elementos", el análisis de los estados financieros se rá, por consecuencia, la operación de distinguir o separar los componentes que integran los estados financieros para conocer sus orfgenes y explicar sus posibles proyecciones hacia el futuro y para conocer sus principios y elementos con el fin de:

a) Enterarnos de la situación crediticia de la empresa,

b) Su capacidad de pago de las obligaciones a corto plazo.

c) La suftclencta de su capital de trabajo.

d) Si vende y recupera el importe de sus ventas. antes del vencimiento de sus obligaciones...

e) Si los vencimientos de su pasivo a plazo corto están -

espaciados en forma conveniente.

f).si·su·capi\_tal 'propio está proporcionado con su capital. ajeno. I

g). Si tiene suficiente inversión total.

h) Si es· satisfactoria su situación ftnancie~a.

i) Si hay sobre inversión en cuentas por cobrar, en inve<u>n</u> tarios o en activos fijos.

j) Si el exceso de pasivo a plazo largo ha desequilibrado la estructura financiera.

k) Si el capital social y las utilidades retenidas en la empresa se han empleado en forma conveniente,

.1) Si las utilidades que está obteniendo son las razonables para el capital invertido,

m) Si los gastos son demasiado elevados.

n) Si la polftica de dividendos o reparto \_de utilidades ha sido conservadora,

o) Si las depreciaciones y amortizaciones son por cantida. des adecuadas.

p) Si la empresa está sobrecapitalizada o adolece de insu $^{\circ}$ \_ficiencia de capital propio.

El principal objetivo de todo negocio y de toda empresa • mercantil es el de obtener utilidades suficientes que compen· sen el esfuerzo humano de sus promotores y de sus administrado res y que reditúen convenientemente el capital invertido. Para ello, es necesario evitar el desperdicio. los gastos superfluos y los exagerados, la baja productivfdad y el estancamiento ·del negocio.

Un análisis de los principales estados financieros nos de be conducir forzosamente al problema de la suficiencia .o insu· ffcfencia de las utilidades.

Al determinar la situación actual que guarda la empresa. se encuentran los sintomas de cada una de las principales fallas o deficiencias que puede tener el negocio y son de dos

c1ases:-

a) Fallas en la situación financiera, que se observan en el balance general.

b) Fallas en ta productividad o en\_ los- resultados, que se. descubren en el estado de pérdidas y ganancias.

Las fallas que llamamos financieras, por referirse a la sftuact6n ftnancfera, pueden ser por:

- a) Falta de solvencia.
- b} Sobre-fnversión o insuficiencia en inventarios.
- c) Sobre-inversión en cuentas por cobrar.
- d) Sobre-inversión en activo fijo tangible.
- e) Capital insuficiente o sobrecapttalizact6n.
- f) Aplfcacfón incorrecta de las utilidades.

Los males o fallas en los resultados y que se refieren a su productividad, provienen de:

- a) Pequeño volumen de ventas.
- b) Costos muy elevados.
- c) Excesivos gastos de ventas.
- d) Excesivos gastos de administración.
- e) Costo elevado de financiamiento.
- f) Excesivos gastos diversos,

Alguna de estas fallas provienen de factores externos y pueden estar ocasionadas por las condiciones económicas del -país, por medidas gubernamentales que afecten al comercio y a la industria o por la presión de los monopolios o de la competencia de otras empresas más poderosas, pero otras fallas o m<u>a</u> les pueden ser ocasionados por factores internos, como en el caso de una mala administración de la compañía.

### CAPITULO IV

### METODOS DE ANALISIS VERTICAL

## 4. l.• Porcentaies Integrales *y* Totales

Un balance comparativo se constituye de los saldos de las diferentes partidas de dos o más balances sucesivos de la com· paftta. para determinar los cambios ocurridos en éstos. los cUA les se presentan en columnas adjuntas.

Sin embargo, la presentación del estado puede mejorarse · si se incluven columnas para mostrar las variaciones que tuvie. ron los saldos de les distintas partidas, expresadas en valores absolutos y en porcentajes. En tales casos, el lector podrá apreciar mejor cuáles son las variaciones mas importantes. tanto en valor monetario como en porcentaje.

El estado de resultados comparativo se elabora en la misma forma que el balance comparativo: en columnas adjuntas se incluyen los saldos de las distintas partidas de los estados • de resultados de dos o más periodos sucesivos. Incluye también columnas adicionales para las variaciones en tales partidas. • tanto en valores absolutos como en porcentajes.

 $A$ l analizar e interpretar datos comparativos, se deben se leccionar para su estudio aquellas partidas que reflejan cambios significativos en valores absolutos y en valores relativos, determinando las razones para tales cambios; de ser posi- $\sim$ ble, se determinará también si tales cambios son favorables o desfavorables.

## BALANCE COMPARATIVO AL 31 DE DICIEMBRE DE 1983 Y 1984

Y,

AUMENTO

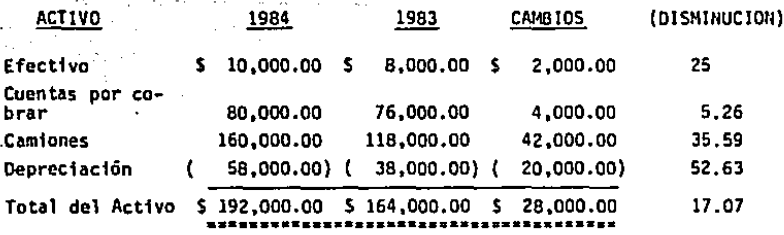

# **PASIVO**

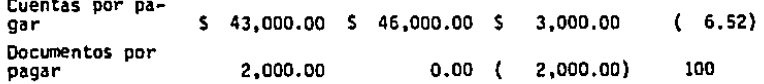

# CAPITAL

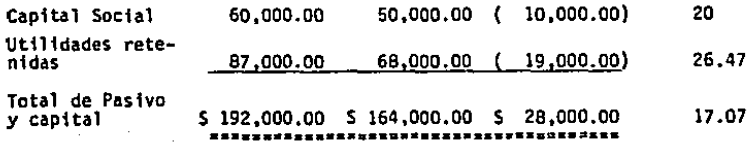

## ESTADO DE RESULTADOS COMPARATIVO

#### 10. DE ENERO AL 31 DE DICIEMBRE DE 1983 Y 1984 DEL

1984

1,800.00

\$210,800.00

\$209,000.00<br>141,970.00

s.

67,030.00<br><u>19,530.00</u>

**Ventas** Devoluciones y rebajas s/venta

Ventas netas Costo de Ventas

Utilidad Bruta

Gastos de Venta

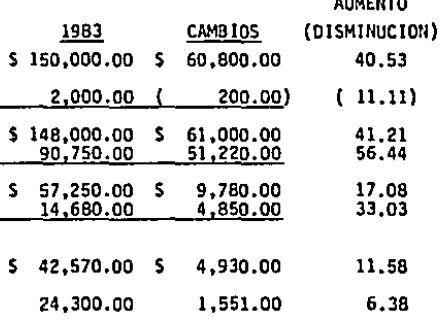

¥  $.........$ 

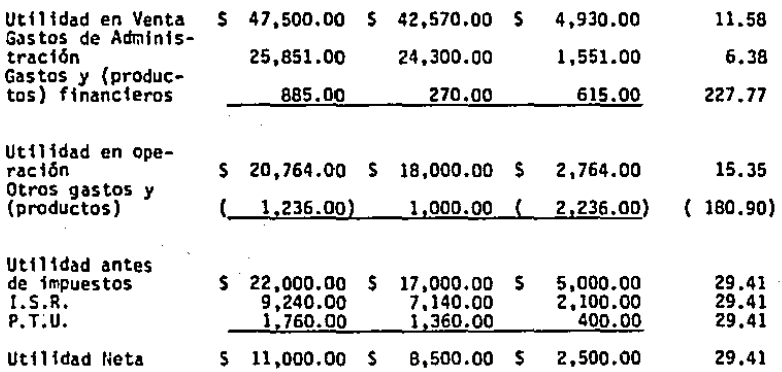

Conforme al método de porcentajes integrales, las part1· das que se presentan en los estados financieros reflejan valores que constituyen fracciones del 1001.

St aplicamos el método de porcentajes integrales al balan ce general, al activo total se le asignará un valor del 1001¡ a la suma del pasivo y capital contable también se le asignará un valor del 100%; a continuación, cada una de las partidas de activo, de pasivo y de capital habrá de representarse como una fracción de los totales del 100%. Cuando se presentan en esta forma balances generales para una compañia por más de un año, se enfatizarán los cambios proporcionales.

Cuando se aplica el método de porcentajes integrales al · estado de resultados, a las ventas netas se le asigna el 100% y a continuación, cada una de las partidas se expresa como un porcentaje de las ventas netas. Tal estado constituye una herra mienta informativa y útil porque, al suponer que las ventas re presentan el 100% de cada peso vendido, en el resto de las pa~ tidas se verá cuántos centavos se distribuyeron para cubrir los gastos, costos y utilidades.

# BALANCE COMPARATIVO CON PORCENTAJES INTEGRALES

## AL 31 DE DICIEMBRE DE 1983 Y 1984

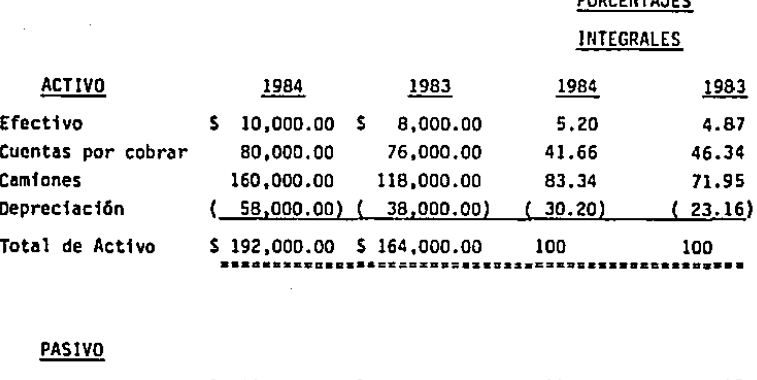

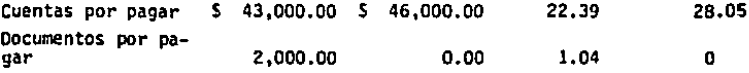

### **CAPITAL**

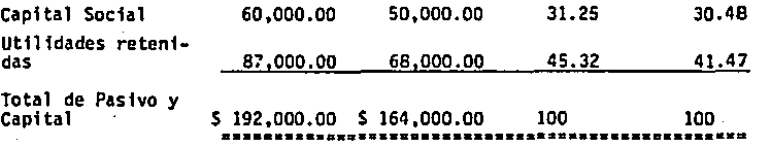

## COMPANIA INDUSTRIAL, S.A. ESTADO DE RESULTADOS COMPARATIVO CON PORCENTAJES INTEGRALES

DEL 10. DE ENERO AL 31 DE DICIEMBRE DE 1983 Y 1984

**PORCENTAJES INTEGRALES** 

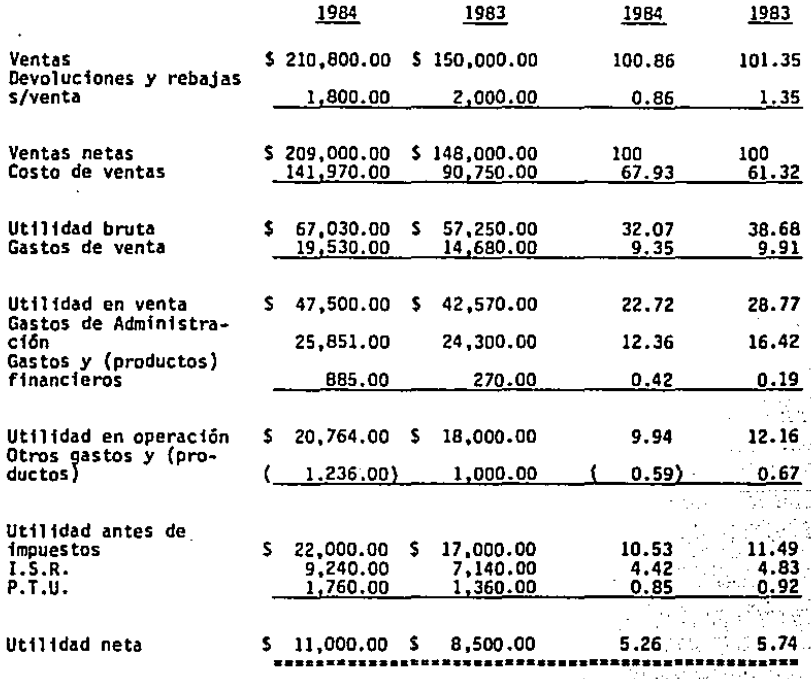

#### $4.2.4$ Razones simples

: Una razón financiera no es más que la comparación de dos cantidades para indicar cuántas veces una de ellas contiene a la otra.

Las relaciones que existen entre los distintos elementos que integran el balance y el estado de pérdidas y ganancias. son factores más fáciles de comprender y de retener en la mente que los valores absolutos de esos mismos elementos, por lo que al practicar un análisis de estados financieros debe calcularse las relaciones que quarden entre sí sus principales renglones para determinar los indices que sirven para medir la eficiencia con que se ha administrado un negocio.

(1) MEs Otil clasificar las razones en cuatro tipos fundamentales:

a) Razones de liquidez, que miden la capacidad de la empre sa para cumplir sus obligaciones de vencimiento a corto plazo.

b) Razones de apalancamiento, que miden la extensión con que la empresa ha sido financiada por medio de deudas.

c) Razones de actividad, que miden con qué efectividad estã usando la empresa de sus recursos.

d) Razones de lucratividad, que miden la efectividad general de la gerencia, demostrada por las utilidades obtenidas de . las ventas y la inversión".

Administración Financiera de Empresas. J. Fred. Weston. Editorial Interamericana. México, D.F. 1975 Tercera Edición. Pág. 37 p.p. 607

itulion on Active a control

BALANCE GENERAL AL 31 DE DICIEMBRE DE 1984

la<br>Voqealar

tij D

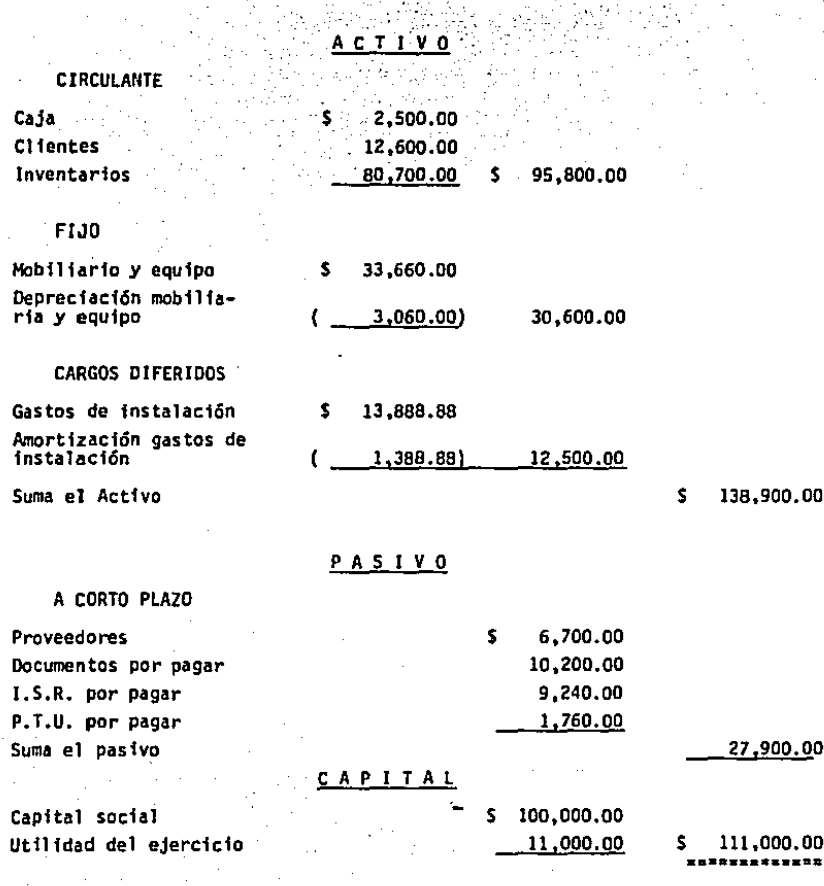

# ESTADO DE RESULTADOS DEL lo. DE ENERO AL 31 DE DICIEMBRE DE 1984

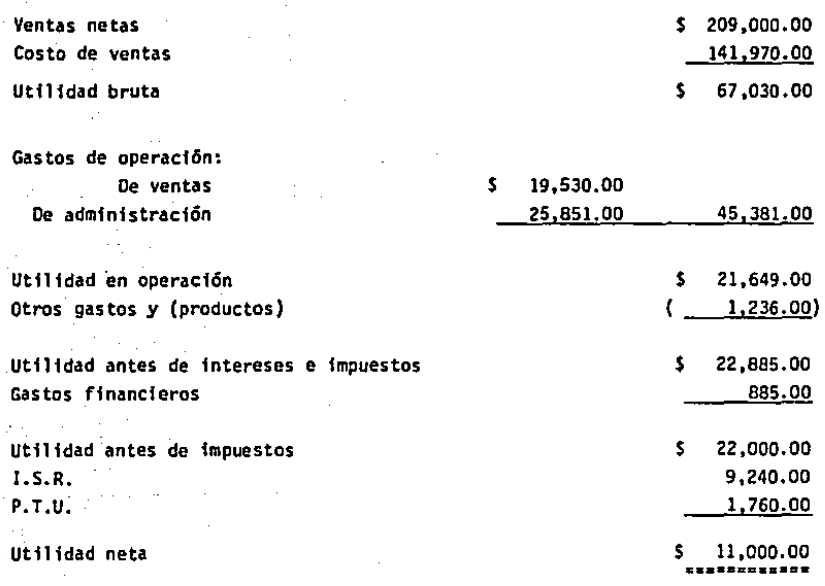

### 4. 2.1- Razones de liquidez

Generalmente, el interés principal del analista financiero es Ja lfqufdez. la Compañfa Industrial, S.A. tiene deudas que ascienden a S27,900 *y* que deben ser pagadas el año próximo. lPueden satisfacerse estas obligaciones? A continuación se presentan dos razones de liquidez de uso común.

a) Razón corriente: se calcula dividendo el activo corrien te• por el pasivo corriente. El activo corriente se compone de efectivo, valores negociables, cuentas por cobrar e tnventarios.

La razón corriente es Ta medfda generalmente aceptada de solvencia a corto plazo, porque indica la extensión con que tos derechos de los acreedores a corto plazo están cubiertos por ac tivos que se espera puedan convertirse en *efectivo* en un perfodo correspondiente aproximadamente al vencimiento de tos derechos.

Razón corriente • activo corriente • \$g5,800 • J.43 veces pasivo corrience 527,900

Promedio de la industria • 2.5 veces.

La razón corriente es alta al promedio de la industria 2.5, lo que nos dice que podemos adquirir más obligaciones. Indica que la Ccmpañfa Industrial, S.A. está a la altura de muchas otras empresas de esta lfnea.

*bf* Ra~én rápida o prueba del ácido! se calcula- deduciendo del activo corriente tes inventarios y dividiendo el resto por el pasivo corrfente. Los inventarios suelen ser la\_ form\_a menos lfqufda del activo corriente de una empresa y son los acti\_vos en los que puede producirse pérdidas con mayor facilidad en el caso de liquidación. Por consiguiente, esta medida de la capaci dad para pagar obligaciones a corto plazo sin tener que recurrir a la venta de tos inventarios es importante •. ·

Algunos autores se refieren a los activos y pasivos corrientes, como circulantes.

Razón Rápida = Activo corriente - Inventarios =

Pasivo corriente

 $$15,100 = 0.54$  veces  $$27.900$ 

Promedio de la industria =  $1.0$  veces.

La razón rápida media de la industria es 1, por lo que la razón 0.54 de la Compañía Industrial, S.A. se compara desfavorablemente con otras emresas de la industria.

Los socios de la Compañía Industrial, S.A., saben que no pueden pagar su pasivo corriente sin vender parte de su inventario.

#### 2.2- Razones de apalancamiento  $\Delta$ <sub>2</sub>

Las empresas con razones de apalancamiento bajas tienen menos riesgo de perder cuando la economía se encuentra en una recesión, pero también son menores las utilidades esperadas cuando la economía está en auge. Por lo tanto, las empresas con altas razones de apalancamiento tienen el riesgo de grandes pérdidas, pero también tienen oportunidad de obtener altas utilidades.

El apalancamiento se estudia de dos modos. El PRIMERO con siste en examinar las razones del balance general y determinar el grado con que los fondos pedidos han sido usados para finan ciar a la empresa. El SEGUNDO mide los riesgos de la deuda por las razones del estado de pérdidas y ganancias que determinan el número de veces que los cargos fijos están cubiertos por las utilidades de operación.

a) Razón deuda a activo total: mide el porcentaje de fondos totales que han sido proporcionados por los acreedores.

48.

Razón de la deuda = <u>pasivo total</u> = <u>S 27,900</u> = 20<mark>%</mark> activo total \$138,900

Promedio de la industria • JJS

La razón de la deuda de la Compañía Industrial, S.A. es del 20%; esto·signfffca que los acreedores han proporcionado el 20: de la ffnancfacf6n total de Ja empresa. Puesto que la razón media de deuda de esta industria es del 33%, la Compañía Industrial, S.A. no tendrá dificultad en obtener más fondos sin tener que elevar su capital.

b} Razón veces que se ha ganado el interés: se determina dfvfdfendo las ganacias antes de pagar intereses e impuestos por los cargos por interés.

Veces que se ha ganado el interés

• Ut1lfdad ~~t~~ de fnt•rc~•s • fmouestos

intereses

S 22.885 • 25.86 *veces*  s aes

Promedio de la industria • JO.O veces

Los cargos por interés de la Compañía Industrial, S.A. son de S aes. la utilidad bruta de Ja empresa disponible para -pagar estos cargos es de S 22,885, por lo que el interés está cubriendo 25.86 veces. Como el promedio de la fndustrfa es de 10.0 veces, la compañía está cubriendo sus cargos por interés con un margen alto de seguridad. fsta raz6n refuerza a la conclusión basada en la razón de la deuda.

4. 2.J- Rezones de actividad

Las razones de la actividad miden con qué eficiencia emplea la empresa los recursos a su dfspostcfón. fstas razones contienen comparaciones entre el nivel de ventas y Ja fnver-

sfón en varfas cuentas de actfvo.

a} Razón rotación de fnventarfos: La rotacfón de fnventarfos se define como las ventas dfvfdfdas entre los inventarios.

Rotaci6n de fnventarfos • Ventas ~ S 209,000 • 2.59 veces. Jnventarfos S 80,700

Promedio de la industria • 5 veces.

La rotación de 2.59 de la Companfa Industrial, S.A. se compara desfavorablemente con et promedio de la industria, de. 5 veces. Esto sugiere que la companfa posee exfstencfas excesi vas de inventarios: por supuesto, el exceso de existencias son improductivas y representan una fnvers16n con una tasa-de Utflfdad baja o nula.

b) Razón período medio de cobro: es una medida de la rota cf6n de cuentas por cobrar, se calcula como sigue: PRIMERO, las ventas a crédito anuales se dividen por J60 para hallar las ventas diarias medias. SEGUNDO, las cuentas por cobrar se dividen entre tas ventas dfarfas para hallar el número de.ventas por dfa, fnmovflfzadas en cuentas por cobrar.

Ventas por dia = \$ 209.000 = \$ 580.56  $(1)$ 360

Perfodo medio de cobro = cuentas por cobrar =  $$12,600 = 21.70$  días.  $v$ entas por día  $S$ ,580.56

Promedio de la fndustrfa • 20 dfas.

Las condiciones de venta de la Compañía Industrial. S.A. exigen el pago a 20 días, por lo que el periodo de cobro de --21.70 días indica que los clientes no pagan sus fácturas a tiempo. Por lo tanto, deben adoptarse medidas para acelerar el cobro de<sup>-</sup>las cuentas por cobrar. Alexander

c) Razón rotación de activos fijos: mide la rotación del

activo de capital.

Rotación de activo fijo = ventas = \$ 209,000 = 6.83 veces activo fijo 30.600

Promedio de la industria = 5.0 veces.

La rotación de 6.83 veces de la Compañía Industrial. S.A. se compara favorablemente con el promedio de la industria de 5 veces, lo que indica que la empresa está usando su activo fijo a un porcentaje de capacidad mayor de las otras empresas de la industria.

d) Razón rotación del activo total: mide la rotación de todo el activo de la empresa, se calcula dividiendo las ventas entre el activo total.

Rotación del activo total =  $\frac{1}{2}$  ventas = = \$ 209,000 = 1.5 veces activo total 138.900

Promedio de la industria = 2.0 veces.

La rotación del activo total de la Compañía Industrial. S.A. se encuentra muy por debajo del promedio de la industria. La empresa no está produciendo un volumen suficiente de ventas para la cuantía de la inversión en activos. Deben aumentar se las ventas.

4. 2.4- Razones de lucratividad

Las razones de lucratividad proporcionan respuestas finales en cuanto a la eficiencia con que está siendo administrada la empresa.

a) Razón margen de utilidad sobre las ventas: Se calcula dividiendo la utilidad neta entre las ventas.

Margen de utilidad: = utilidad neta =  $S = 11,000$  = 5% ventas  $\therefore$  \$ 209,000

Promedio de la industria = 6%

El margen de utilidad de la Compañía Industrial. S.A. es algo inferior al promedio de 6% de la industria. lo que indica que los precios de venta de la empresa son relativamente bajos o que sus costos son relativamente altos. o ambas cosas.

b) Razón utilidad sobre activo total: se calcula dividien do a la utilidad neta entre el activo total.

Utilidad sobre activo total = utilidad neta =  $5 - 11,000 = 85$  $actual \rightarrow$  5 138.900

Promedio de la industria = 10%

La utilidad que ha obtenido la Compañía Industrial, S.A. del 8%, es inferior al porcentaje medio de la industria, que es el 10%. Esto se debe al bajo margen de utilidad sobre las ventas y a la baja rotación del activo total.

c) Razon utilidad sobre el capital contable: mide la tasa de utilidad de la inversión de los accionistas.

Utilidad sobre capital contable =  $utilidad meta = $ 11,000 = 102$ capital contable \$111,000

Promedio de la industria = 13%

La utilidad del 10% de la Compania Industrial, S.A. es in ferior al promedio de la industria, que es el 13%. Esto se debe al bajo margen de utilidad.

4. 3.- Razones estándar

.Como se explicó en las razones simples, una razón financiera no es más que la comparación de dos cantidades para indi car cuántas veces una de ellas contiene a la otra.

La diferencia que existe entre las razones simples y las razones estándar, es que las razones simples se aplican sobre un período contable: y las razones estándar se aplican sobre el

promedio de varios períodos contables. Por lo tanto. las razones estándar tienden a dar un análisis más veraz de la empresa. ya que su comparación se hace contra el promedio de la indus-. tría y se ve el proceso administrativo que ha llevado la empre sa durante su existencia.

Las razones estándar tienen la misma clasificación que las razones simples. Donde la finalidad de cada razón fue explicada en el pundo anterior.

4. 3.1- Razones de liquidez

a)

Razón corriente = activo corriente = \$ 88,867 = 4:32 veces pasivo corriente \$ \$ 20,588

Promedio de la industria =  $2.5$  veces.

La razón corriente estándar de la Compañia Industrial, S. A., 4.32, es alta al promedio de la industria, 2.5, por lo cual, la empresa está a la altura de muchas empresas de ésta linea.

 $b$ )

Razón rápida = activo corriente - inventarios pasivo corriente  $\cdot$  S  $\cdot$  13.333 = 0.65 veces  $\cdot$ 20,588

Promedio de la industria = 1.0 veces.

La razón rápida estándar de la Compañía Industrial, S.A. se compara desfavorablemente con otras empresas de la industria.

La Compañía Industrial, S.A., no puede pagar su pasivo co rriente sin vender los inventarios.

# BALANCE GENERAL AL 31 DE DICIEMBRE DE 1982, 1983 Y 1984

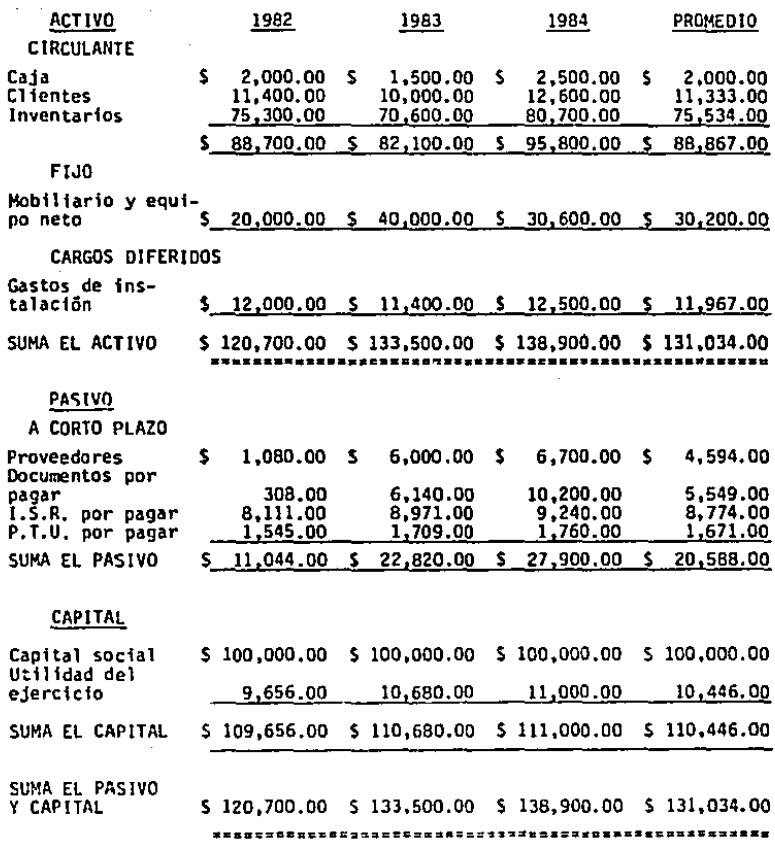

# ESTADO DE RESULTADOS DEL 10. DE ENERO AL 31 DE DICIEMBRE DE

1982, 1983 Y 1984

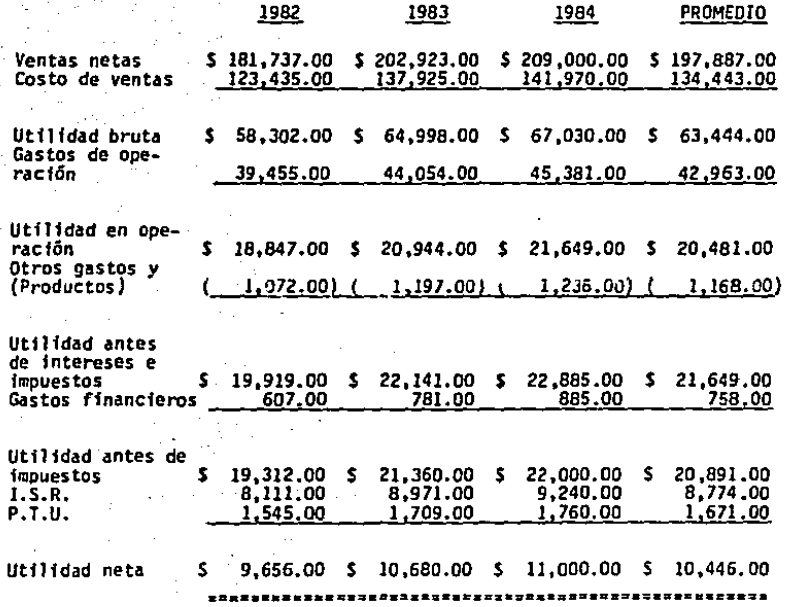

4. 3.2- Razones de apalancamiento

a)

Razón deuda a activo total = deuda total =  $S$  20.588 = 16% activo total S 131,034

Promedio de la fndustrfa • 33:

Los acreedores de la Compañía Industrial, S.A. han propor cionado el 16% del financiamiento total. Puesto que la razón media de deuda de esta industria es del 33%, la empresa no ten drá dificultades en obtener más fondos sin tener que elevar su capital,

b)

Razón veces que ha ganado el interés  $=$  utilidad antes de intereses e impuestos  $=$  \$21,649 = 28.56 veces **Intereses** ?SS

Promedio de la industria = 10.0 veces.

La Compañía Industrial, S.A. está cubriendo sus cargos por interés con un margen al to de seguridad. Ya que· el prome· dio de la industria es de 10.0 veces y el de la Compañia Indus trial, S.A. está cubriendo al interés 28.56 veces, Esta razón refuerza a la conclusión basada en la razón de Ja.deuda.

4. J.3- Razones de actividad

a)

Razón rotación de inventarios =  $-$ ventas = \$ 197,887 = 2.62 veces  $inventarios.$   $S.75.534.$ 

Promedio de la industria = 5 veces.

La rotación de la Compañía Industrial, S.A., 2.62, se com para desfavorablemente con el promedio de la industria, de 5 .<br>.

 $~\,$ 

\_. ,,-. . '

veces. Esto nos dice que la compañía posee existancias excesivas de inventarios.

Razón período medio de cobro = cuentas por cobrar (1) ventas por dia Ventas por dia = ventas = \$ 197.887 = 549.69 (1) 360 360

 $=$  \$ 11,333 = 20.62 dias.

 $$549.69$ 

Promedio de la industria = 20 días.

Las condiciones de venta de la Compañía Industrial, S.A. exige el pago a 20 días. por lo que el período de cobro de --20.62 dias indica que los clientes no pagan sus facturas a tiem  $00.$ 

 $c$ ).

 $d$ .

ы

Razon rotación de activos fijos = ventas **activo fiio** 

\* \$ 197,887 = 6.55 veces

 $$30.200$ 

Promedio de la industria = 5.0 veces.

្នោះ នេះ ដែលរដ្ឋាភិបាលជំងឺ<br>ស្រុក នេះ ដែលបានសង្ស័យ និង សង្ស័យ និង សង្ស័យ និង សង្ស័យ និង សង្ស័យ និង សង្ស័យ និង ស

La rotación de 6.55 veces de la Compañía Industrial, S.A. se compara favorablemente con el promedio de la industria de 5 veces, lo que indica que la empresa está usando su activo filo a un porcentaje de capacidad mayor de las otras empresas de la industria.

Razón rotación del activo total = ventas e activo total

 $$197.887 = 1.51$  veces.

131.034

Promedio de la industria = 2.0 veces.

La rotación del activo total de la Compañía Industrial, -S.A. se encuentra por debajo del promedio de ta industria. La empresa no est& produciendo un volumen suficiente de negocio para la cuantfa de ta fnversi6n de act1vos.

4. 3.4- Razones de lucrativfdad

a)

Razón margen de utilidad = utilidad neta = \$ 10,446 = 5% ventas S 197,887

Promedio de la industria = 6%

El margen de unilidad de la Compañfa Industrial, S.A., 5%, es fnferfor al promedio de 6S de la industria, lo que indica que los precios de venta de la empresa son bajos o que sus cos tos son altos, o ambas cosas.

b)

Razón utilidad sobre activo total • utilidad neta activo total

 $-5$  10,446  $-8x$ s 131,034

Promedio de la industria  $= 10<sup>o</sup>$ 

La utflfdad que ha obtenido ta Compañfa Industrial, S.A., del 8~. es inferior al lOS del promedio de la fndustrfa, Esto se debe al bajo margen de utflfdad sobre las ventas Y a la baja rotación del activo total,

Raz6n utilidad sobre el capital contable • utilidad neta capital contable

 $=$   $\frac{10,446}{10,446}$  = 9.45%  $110,446$ 

e)

Promedio de la industria = 13%

La utilidad de 9.45% de la Compañía Industrial, S.A. es inferior al promedio de la industria, que es de 13%. Esto se debe al bajo margen de utilidad.

### **CAPITULO V**

### METODOS DE ANALISIS HORIZONTAL

#### Aumentos y disminuciones 1. -

Un balance general muestra el activo. el pasivo y el capi tal contable de un negocio en una fecha determinada. Un balance general comparativo muestra el activo, el pasivo y el capital contable de un negocio en dos o más fechas y puede también mostrar aumentos y disminuciones en los datos absolutos en tér minos de dinero y porcentajes. Los cambios son importantes por que dan una guia de la dirección en que se están desarrollando las caracteristicas econômicas de un negocio y el negocio mismo.

Los cambios en las partidas del balance general durante un periodo contable son el resultado de:

a) Utilidades y perdidas de operación y utilidades y perdidas extraordinarias (fuera/de las operaciones normales). b) La adquisición de activos o la conversión de activos a formas diferentes (generalmente activo/circulante) II. BATAN DI MANGGUNI SA c) La conversión de una forma de pasivo a otra forma.

d) La creación o pago de pasivos e e) La emisión o retiro/de bonos y acciones de capital.

De los aumentos y disminuciones del balance general, se aplican para formular el estado de origen y aplicación de recursos de la siguiente maneral conserva-

En las cuentas de activo, sus aumentos son las aplicaciones y sus disminuciones los origenes de los recursos. En las cuentas de pasivo y capital contable, sus aumentos son los ori

genes y sus disminuciones las aplicaciones de los recursos.

## COMPARIA INDUSTRIAL, S.A.

## BALANCE COMPARATIVO AL 31 DE DICIEMBRE DE 1983 Y 1984

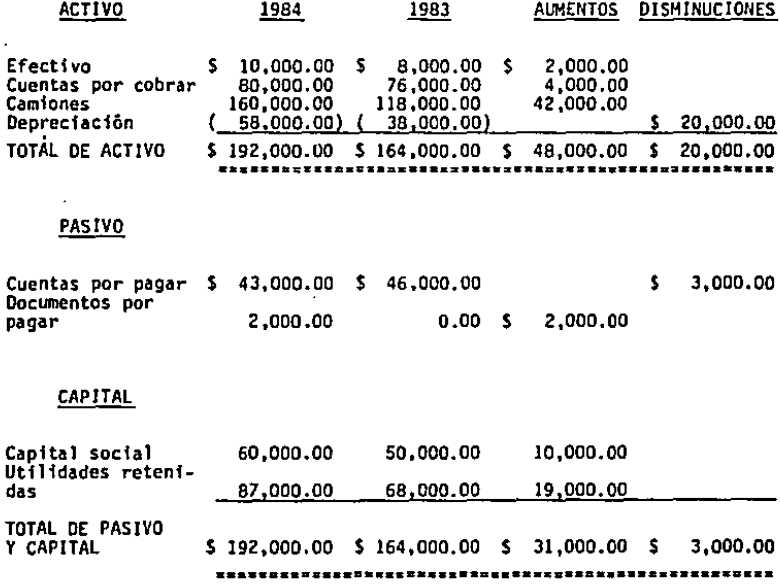

# ESTADO DE ORIGEN Y APLICACION DE RECURSOS AL 31 DE DICIEMBRE DE 1983 Y 1984

## ORIGENES:

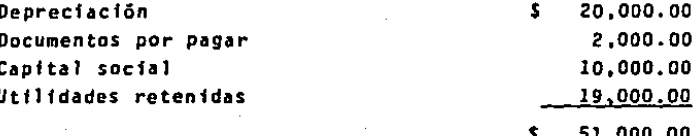

## APLICACION DE LOS RECURSOS:

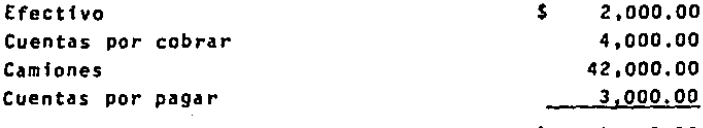

51,000.00 з . . . . . . . .

### 5. 2.- Tendencias

Se usa la palabra tendencia para indicar los cambios (aumentos y disminuciones) de los renglanes que integran los esta dos financieros a través de varios periodos o la inclinación que muestran hacia determinado fin a través del tiempo. Para poder establecer la tendencia es necesario que la cifra más an tigua o remota de las que se utilicen, sea el punto de partida: que nos sirve de base de comparación.

Las tendencias pueden ser:

- Constantes, cuando no existan cambios notables de un -ejercicio a otro.

- A la alza, cuando aumente una cuenta de un ejercicio a otro.

- A la baja, cuando disminuya una cuenta de un ejercicio a otro.

- Fluctuar bruscamente, cuando aumente o disminuya brusc<u>a</u> mente una cuenta de un ejercicio a otro.

Como para establecer la tendencia de los factores que intervienen en un negocio, se debe tomar la cifra de algún perio do anterior como base o punto de partida para que sirva de com paración, las cifras estadísticas de cada período se pueden simplificar convirtiendolas a porcientos, lo que tiene la ventaja de que se observan más rápida y fácilmente las variaciones. en cuyo caso, a la cifra base se le dará el valor de 100.

La Compañía Industrial, S.A. tuvo en cuatro años consecutivos. las ventas siguientes. Junto con los porcentajes calcula dos, tomando como base las ventas del año más lejano,

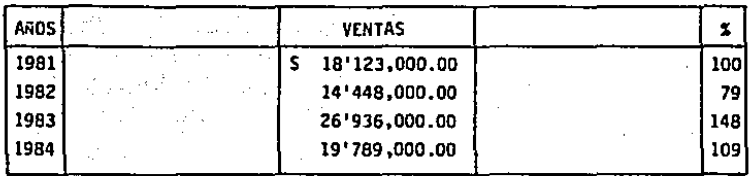

Como se puede observar, estas ventas fluctuaron con bastante brusquedad.

Para mayor claridad y captación, las tendencias se deben re· presentar en fonna de gráficas.

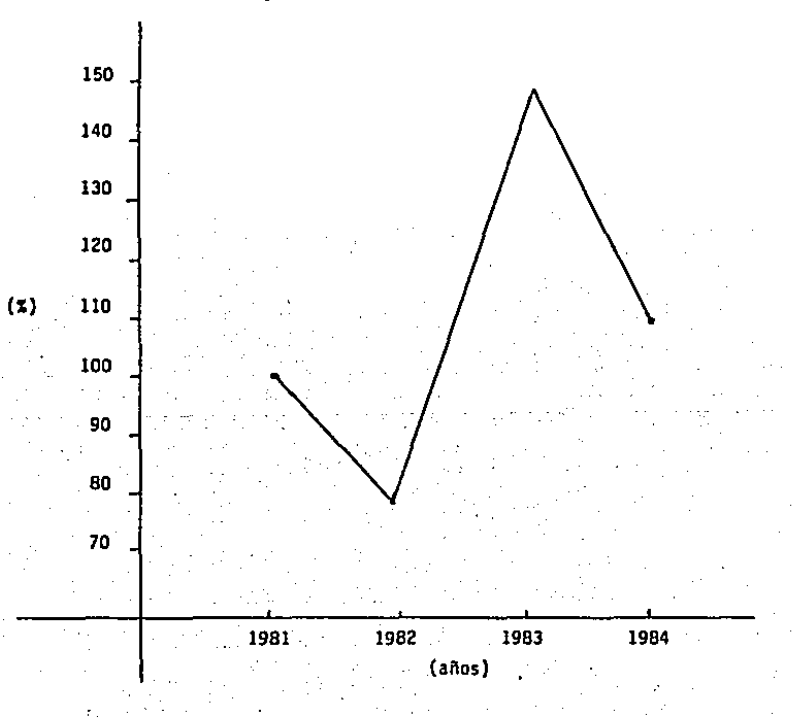

Cuando se determina y muestra la tendencia de cualquier renglón de un estado financiero por la comparacfón de sus cifras obtenidas en varios periodos de la vida de una sola empresa. la tendencia será "interna", pero cuando las altas y bajas de ese mismo renglón son el resultado de su comparación en el mismo pe ríodo con datos similares de otro negocio competidor, la tenden cfa será de fuente "externa".

Cuando se observa la dfreccfón del movfmfento de las tendencias, se descubre:

a) La habflfdad de la admfnfstracf6n.

b) Los resultados de Tas polftfcas admfnfstratfvas.

e} La honestidad de los administradores.

## 5. 3.- Gráfico

### 5. 3.1- Punto de eguilfbrfo

El análisis del punto de equflfbrfo es b&sfcamente una técnica analítica para estudiar las relaciones existentes entre los costos' fijos, los c¿stos variables *y* las utilidades; ademis, nos sirve para planificar las utilidades.

Es una técnica para determinar el punto en que.las veñtas cubrfrin exactamente Tos gastos totales. Si la empresa. desea evitar pérdidas, sus ventas deben cubrir todos los costos, los que varfan.dfrectamente con.Ja producción *y* Jos que no cambian cuando cambian los niveles de la producción.

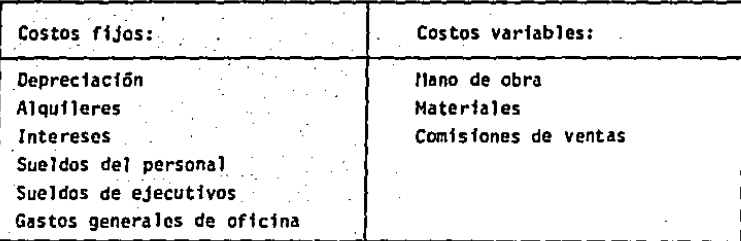

La naturaleza del análisis del punto de equilibrio se des cribe en la figura (1) que es la gráfica del punto de equilibrio de ingresos y gastos. La gráfica se representa con una ba se unitaria, en la que el volumen producido figura en el eje horizontal y los costos y el ingreso se mide en el eje vertical.
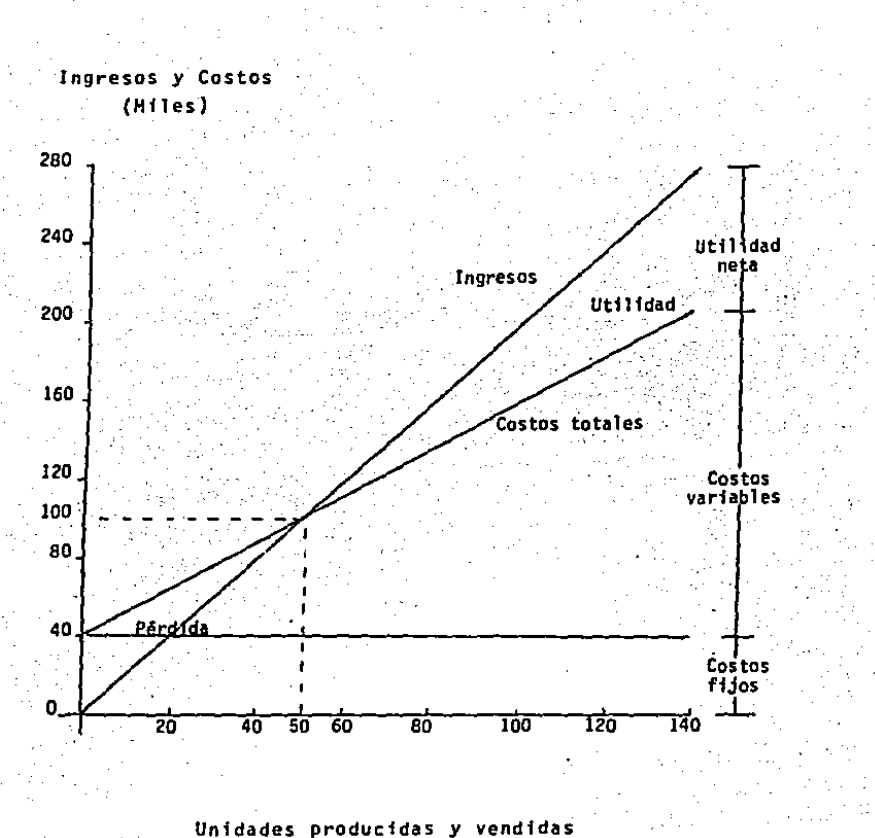

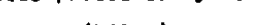

(Hiles)

Fig. (1). Gráfica del punto de equilibrio de ingresos y gastos.

Los costos fijos de S 40,000.00 se representan por una  $11$ nea horizontal; son iguales. cualquiera que sea el nUmero de unidades producidas. Los costos variables son S 1.20 por unidad, siendo que la producción se vende a S 2.00 por unidad, por lo que el ingrese total se representa por una lfnea recta, que debe aumentar también con la producción.

Hasta el punto de equilibrio de ingresos y gastos, hallado en la interseccf6n de las lfneas de ingreso total y costo tqtal, la empresa sufre pérdidas. Después de dicho punto, comien za a obtener utilidades. La figura (1) indica un punto de equf lfbrfo a un nivel de ventas y costos de S 100,000.00 y un ni· vel de producción de 50,000 unidades.

# S. 3.2- Cálculos por tanteos

Sabiendo que los costos fijos son \$ 40,000.00 (cualquiera que sea el número de unidades producidas). los costos variables son S 1.20 por unidad producida *y*-se vende a \$ 2.00 cada unidad. Los cálculos por tanteos se efectOan multiplicando a las unidades vendidas por los costos variables y por el precio de venta; después por la diferencia e'ntre los costós totales *y*  las ventas. determinar la pérdida o la utilidad neta.

# ESTA TESIS RU UEDE SALIR UE LA DIDLIOTECA

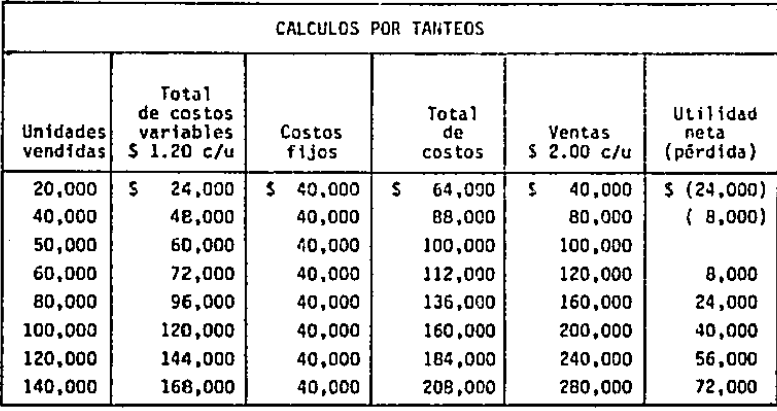

Como se explicó anteriormente, el punto de equilibrio se encuentra cuando las ventas cubren exactamente los costos tota les (costos fijos más costos variables).

Por lo tanto. la f6rmula general del punto de equilibrio

es:

.Ventas·• costos fijos +costos variables.

Aplicando la fórmula general del punto de equil este caso nos da:

Ventas • costos fijos + costos variables.

 $s.100,000 = s.40,000 + s.60,000$ 

s. 3.J- Solución algebráica al punto de equilibrio

Puede efectuarse un cálculo más exacto del punto de equilibrio por medio del álgebra.

Se define la cantidad de equilibrio como el volumen de producción cuyo ingreso es exactamente igual a los costos tota les.

- P = Precio de venta por unidad.
- $0 =$  Cantidad producida y vendida.
- F = Costos fijos.
- V = Costos variables por unidad.
- $P$ ,  $Q = F + Y$ , 0

Ventas = Costos fijos + costos variables.

Despejando la fórmula nos da:

- $P$  .  $Q = F + V$  . 0  $P = Q - V - Q = F.$  $Q (P - V) = F$ 
	- $\begin{array}{c} \n\mathbf{Q} = \frac{\mathbf{P} \mathbf{E} \cdot \mathbf{Q}}{\mathbf{P} \mathbf{Q} \cdot \mathbf{Q}} \n\end{array}$

Ilustración con los datos anteriores:

- $P = S = 2.00$  $F = S.40.000$  $V = S. 1.20$  $0 = ?$  $0 = 5.40,000$ 
	- $$2.00 $1.20$
- $0 = 50.000$  unidades.

المرافقة مخاففات المتحققين فالمتحدث والمدا

Como se indicó anteriormente, y como comprobación a la fi gura (1) donde se indica que el punto de equilibrio está a un nivel de producción de 50.000 unidades.

فعيدت يحتفى والمركبة فالمشرير بالمجترين

# CAPTTHEN VT

### METODOS DE ANALISIS DE COMPARACION

#### $6. 1. -$ Importancia

Las razones vistas en forma aislada tienen una importancia relativa, ya que únicamente muestran el número de veces que una cantidad contiene a otra.

La comparación de las razones es lo que nos sirve para un buen análisis.

Para lograr la comparación es necesario ver qué cuentas de los estados financieros tienen relación entre sí, ya que de be existir un común denominador para lograr su análisis.

### 6. 2.- Método deductivo

Este método consiste en comparar unas razones con otras que formen parte del mismo estado financiero que se analiza.

Para ejemplificario, tomaremos como base el balance general de la página No. 45 y el estado de resultados de la página  $10.20.$ 

Se pueden comparar las razones que uno quiera y dependien do lo que se desee analizar.

Ejemplo con razones del balance general: Activo fijo = 30,600 = 0.22 Activo total 138.900 Activo circulante =  $95,800 = 0.69$ Activo total 200 138,900

La diferencia entre los cocientes obtenidos, o sea,  $0.69 - 0.22 = 0.46$ , indica que por cada peso de activo total hay 46 centavos de más en el activo circulante con relación a los valores del activo fijo.

Ejemplo con razones del estado de resultados:

Utilidad bruta =  $67,030 = 0,32$ Ventas netas 209,000  $Ut111dad$  neta = 11,000 = 0.05 Ventas netas 209.000

Se aprecia que por cada peso de ventas netas corresponden  $(0.32 - 0.05 - 0.27)$  27 centavos a gastos efectuados.

Ejemplo con razones mixtas (del balance general y el esta do de resultados):

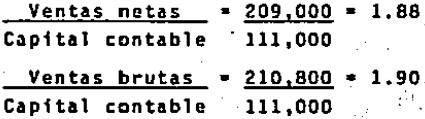

se aprecía que por cada peso de capital contable se han concedido rebajas y devoluciones (1.90 - 1.88 = 0.02) por 2 -centavos. **Caracter** 

the Concerts of the the

Los cocientes mostrados anteriormente así como los resuta dos de las comparaciones, pueden interpretarse como números re lativos.

6. 3.- Método histórico.

Se basa en la comparación de las razones simples obtenidas de los estados financieros de fechas anteriores, contra las razones del último ejercicio.

Estas comparaciones nos sirven para conocer la tendencia de la razón que estemos analizando.

Ejemplo: Determinación de la tendencia en el indice de solvencia.

Para este ejemplo, tomamos como base el balance general de la pagina 54:

> Activo circulante Pasivo circulante 나군 동부 보면

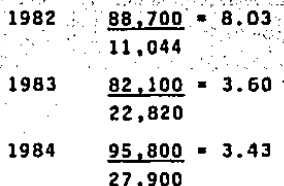

Podemos observar que la estabilidad de la empresa ha decaído, debido a la tendencia del incremento de sus pasivos cir culantes y al poco incremento de sus activos circulantes.

### 6. 4.- Hétodo de promedios internos

Consiste en el promedio que se obtenga de una razón simple durante varios años, comparándolo con la razón del último edercicio.

Para obtener la razón promedio interno, sumamos las razones y las dividimos entre el número de las mismas, ésta a su vez, se compara con la razón que se obtenga del último ejercicio para observar su desviación.

Tomamos como base el balance general de la página 54 y la razón de solvencia, para nuestro ejemplo.

Activo circulante

Pasivo circulante

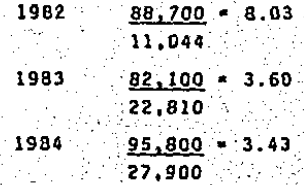

ាងក

Razón promedio interno = suma de coeficientes número de valores

437

 $8.03 + 3.60 + 3.43 = 15.06 = 5.02$ 

Nuestra razón promedio es de 5.02 y suponiendo que la razón de solvencia del último ejercicio es de 5.00 tenemos una desviación contra el promedio de 0.02.

# **CONCLUSIONES**

1.- La contabilidad es la herramienta básica para lograr el control administrativo, financiero y de producción de las empresas y la medición de los resultados obtenidos en su opera ción.

2.- Los principios de contabilidad son el fundamento para la contabilización y presentación de las operaciones de las em presas y de su situación financiera y de resultados en una for ma sistemática, razonable y consistente.

3.- Los estados financieros de las empresas, deben contener una información completa y de fácil comprensión, siendo a mi juicio los más importantes aquellos llamados estados dinámi cos y muy especialmente el estado de cambios en la posición fi nanciera, cuya tendencia actual es que sea un estado de flujo de efectivo.

4.- Las razones desarrolladas por los analistas de estados financieros, son la base para lograr su interpretación. Sin embargo, lo importante es que las razones básicas sean incluidas en la información financiera con el objeto de lograr que personas sin preparación contable, puedan entenderlas en una forma clara y sencilla.

5. - El Contador Público debe tener la habilidad para que en una forma concisa y clara, pueda ayudar a los lectores de sus estados financieros a estudiarlos, interpretarlos y enten derlos: especialmente para que los directivos de las empresas puedan conocer el resultado de su función y tomar medidas opo<u>r</u> tunas para aliviar las tendencias desfavorables que muestre la situación financiera.

### **BIBLIOGRAFIA**

- $1. -$ PRINCIPIOS FUNDAMENTALES DE CONTABILIDAD William W. Pyle Compañía Editorial Continental. S.A. México, D.F., 1981 la. Edición.
- 2.- CONTABILIDAD Sidney Davidson Editorial Interamericana México, D.F., 1981 5a. Edición.
- 3. COSTOS INDUSTRIALES. PRIMER CURSO Luis Ruiz de Velasco Editorial Banca y Comercio, S.A. MExico. D.F., 1980 Za. Edición.
- CONTABILIDAD GENERAL Maximino Anzures, C.P. Editorial Porrua México, D.F. 1979 Za Edición. ا جارہ سے مقدار ہوتا ہے اور اس کے بعد اللہ کر ہے ۔<br>یونیوں کے مطابق کو کو کو کو کر رہا ہے کہ اس کو اس کو کر اس کے مطابق کر ا

**ESTADOS FINANCIEROS**  $5. -$ Raiph Dale Kennedy, Ph. D. y Stewart Yarwood Mc Mullen, M. B. A. C. P. A. Editorial Hontaner y Simon, S.A. Barcelona España. 1978 Ja. Edición.

- 6.- FINANZAS EN ADMINISTRACION J. Fred Weston y Eugene F. Brigham Editorial Interamericana México, D.F., 1977 5a. Edición
	- TECNICA DE LOS COSTOS Sealtlel Alatriste Editorial Porrua México, D.F., 1976. 27a. Edición.
- CONTABILIDAD BASICA Arthur W. Holmos, C. P. A., James Don Edwards, Ph. D., C. P. A. y Robert A. Jemer, Ph. D., C. P. A. Editorial Compañía Editorial Continental, S.A. México, D.F., 1975 Ja. Edición.
- 9.- CONTABILIDAD RAZONADA Lõpez Sánchez Tomás, C. P. T. Editorial National Paper & Co. de México, S.A. México, D.F., 1974 6a. Edición.

 $10.7$ PRINCIPIOS DE CONTABILIDAD - SERVICE Instituto Mexicano de Contadores Públicos, A.C. Boletin AI. Esquema de la Teoria Básica de la Contabilidad Financiera Boletin C.11. Capital Contable México, D.F., 1973 la. Edición

 $27 + 33$ 

TEORIA DE LA CONTABILIDAD  $11. -$ Alejandro Prieto. C. P. Editorial Banca y Comercio, S.A. México. D.F., 1973 la Edición.

 $12. -$ CONTABILIDAD, UN ENFOQUE ADMINISTRATIVO Myron, J. Gordon y Gordon Shillinglaw Editorial Diana México, D.F., 1972 la. Edición.

 $13.4 -$ LOS ESTADOS FINANCIEROS Y SUS ANALISIS Alfredo F. Gutiérrez Editorial Fondo de Cultura Económica México, D.F., 1970 2a. Edición.

14.- /LOS ESTADOS FINANCIEROS: SU ANALISIS E INTERPRETACION Alfredo Pérez Harris, C. P. Editorial Ediciones Contables y Administrativas, S.A. México, D.F., 1986 7a. Edición.